# OFireSim

An Open-Source Platform for Scalable FPGA-Accelerated Hardware Simulation in the Cloud

**https://fires.im @firesimproject**

**Speaker: Sagar Karandikar**

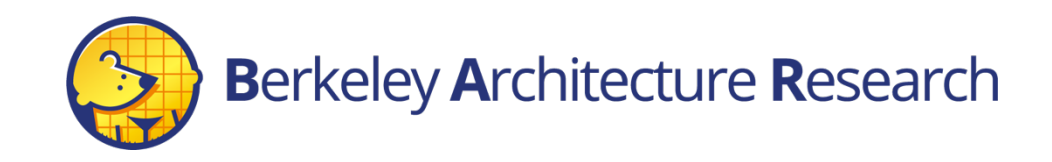

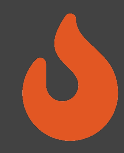

#### The architect/chip-developer's design flow

- 1. High-level Simulation
- 2. Write RTL + Software, plug into your favorite ecosystem (e.g. Chipyard)
- 3. Co-design in software RTL sim (e.g. Verilator, VCS, etc.)
	- Run microbenchmarks
- 4. Co-design in FPGA-accelerated simulation
	- Boot an OS and run the complete software stack, obtain realistic performance measurements
- 5. Tapeout  $\rightarrow$  Chip
	- Boot OS and run applications, but no more opportunity for co-design

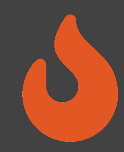

#### The architect/chip-developer's design flow

- 1. High-level Simulation
- 2. Write RTL + Software, plug into your favorite ecosystem (e.g. Chipyard)
- 3. Co-design in software RTL sim (e.g. Verilator, VCS, etc.)
	- Run microbenchmarks
- **4. Co-design in FPGA-accelerated simulation**
	- **Boot an OS and run the complete software stack, obtain realistic performance measurements**
- 5. Tapeout  $\rightarrow$  Chip
- **S**FireSim
- Boot OS and run applications, but no more opportunity for co-design

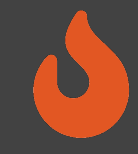

#### What about FPGA prototyping?

## Taped-out SoC

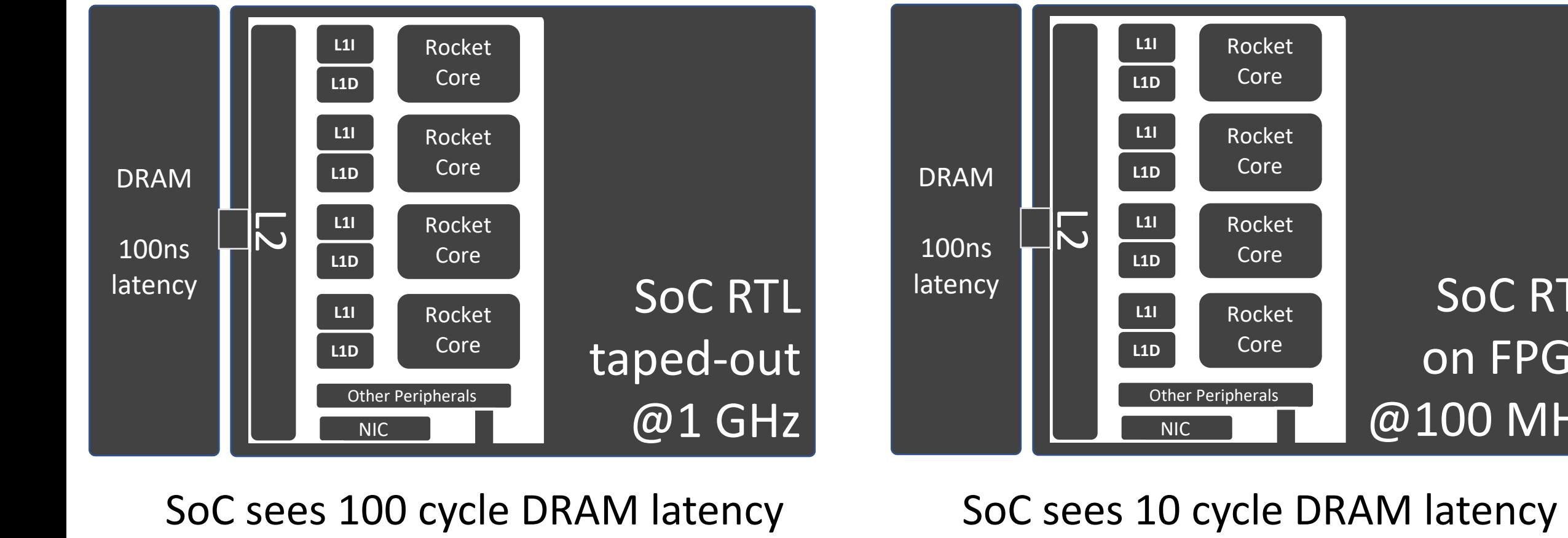

#### FPGA Prototype of SoC **Example 20 Arrow Control Control Control Control Control Control Control Control Control Control Control Control Control Control Control Control Control Control Control Control Control Control Control Control Control Cont**

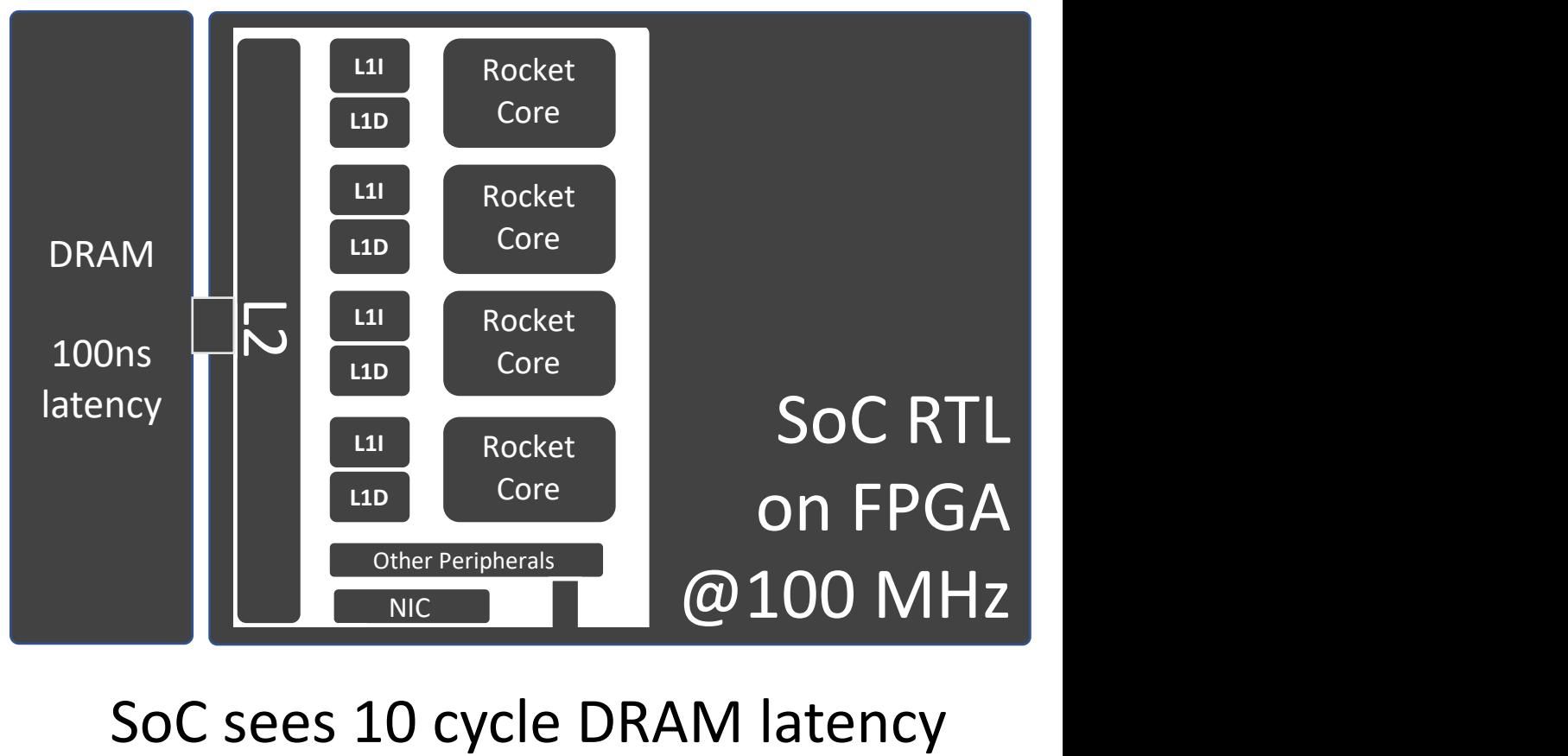

SoC sees 100 cycle I

SoC sees 10 cycle DI

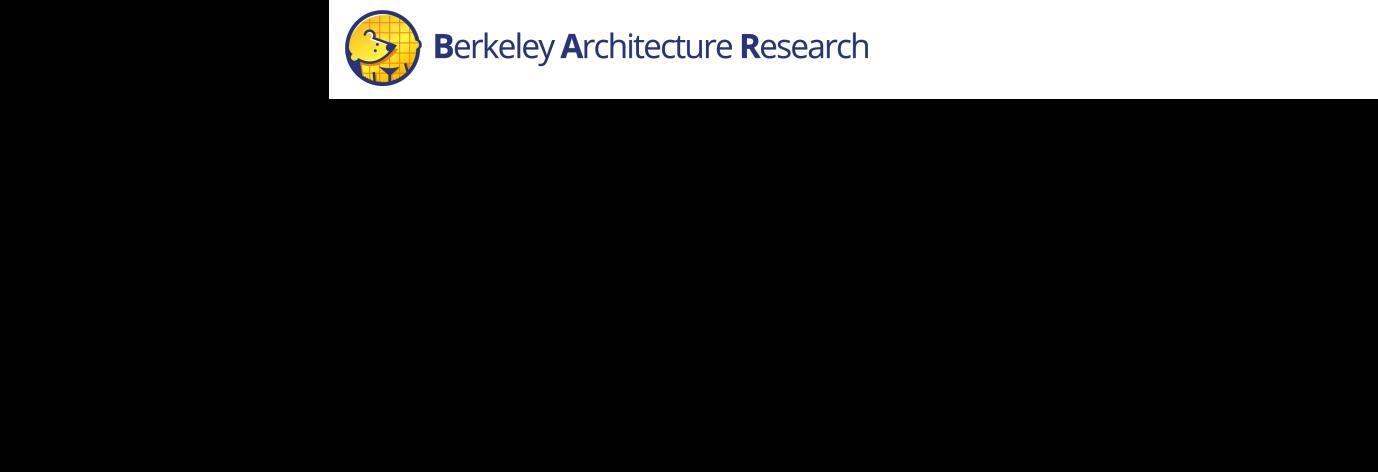

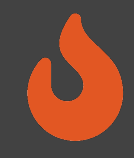

#### The Difficulty with FPGA Prototypes

- Every FPGA clock executes one cycle of the simulated machine
- Exposes latencies of FPGA resources to the simulated world.
- Three problems:
- 1) FPGA resources may not be an accurate model (ex. previous slide)
- 2) Simulations are non-deterministic
- 3) Different host FPGAs produce different simulation results

## Want HW simulators that:

- Are as fast as silicon
- Are as detailed as silicon
- Have all the benefits of SW-based simulators
- Are low-cost

## Our Thesis:

• FPGAs are the only viable basis technology à Build *FPGA-accelerated* simulators with SW-like flexibility using an *open-source* tool

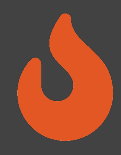

#### *How?* Useful Trends Throughout the Stack

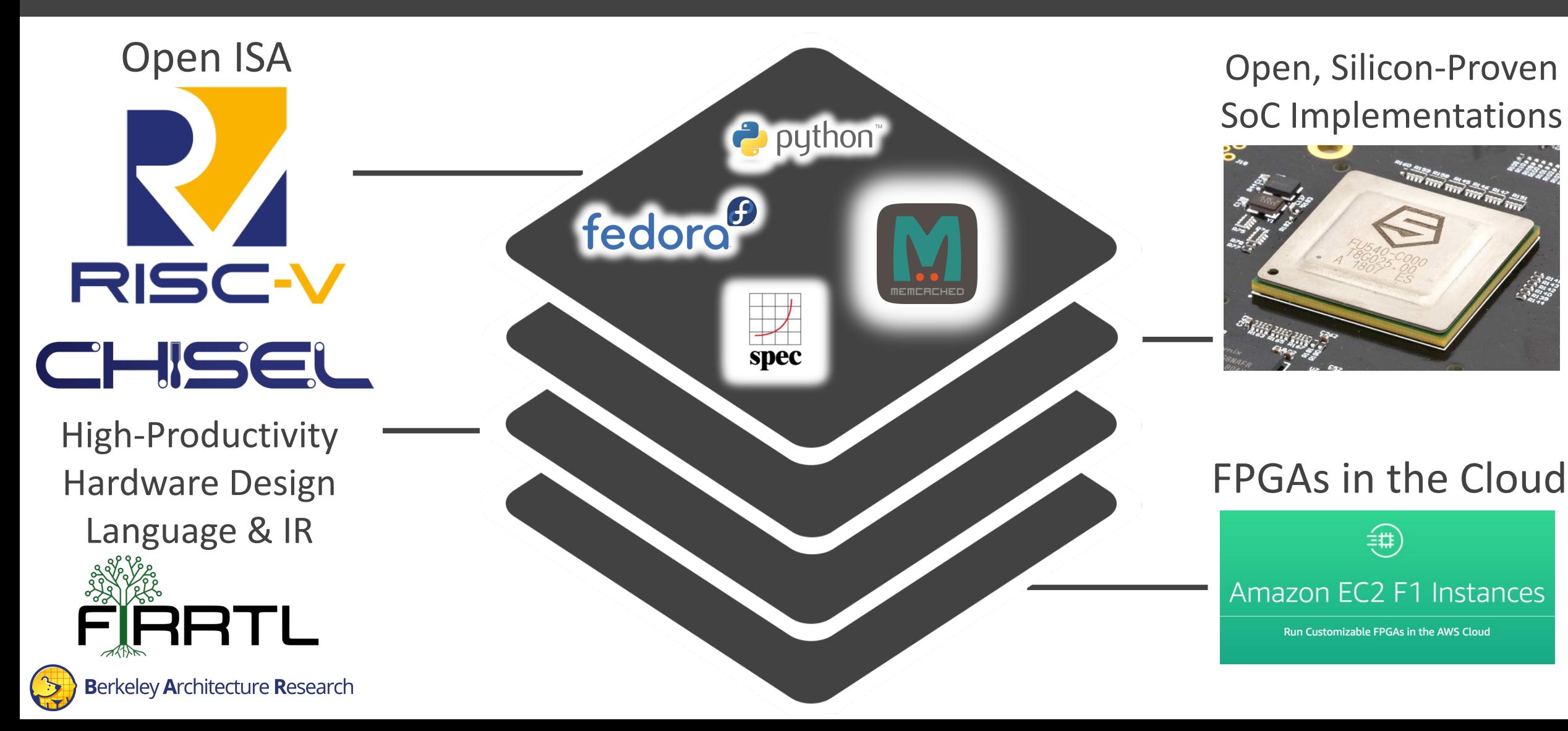

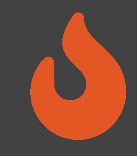

#### FireSim at 35,000 feet

- Open-source, fast, automatic, deterministic FPGA-accelerated hardware simulation for pre-silicon verification and performance validation
- Ingests:
	- Your RTL design (FIRRTL, either via Chisel or Verilog via Yosys\*)
	- HW and/or SW IO models (e.g. UART, Ethernet, DRAM, etc.)
	- Workload descriptions
- Produces:
	- Fast, cycle-exact simulation of your design + models around it
	- Automatically deployed to cloud FPGAs (AWS EC2 F1)

### Three Distinguishing Features of

- 1) Not FPGA prototypes, rather FPGA-acceleration
	- Automatic tr[ansformation of](https://fires.im/) designs int simulators
	- Enables new debugging, resource optim capabilities
- 2) Uses cloud FPGAs
	- Inexpensive, elastic supply of large FPGA
	- Easy to collaborate with other researche
	- Heavy automation to hide FPGA comple
- 3) Open-source (https://fires.im)

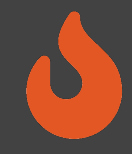

#### Separating Target and Host

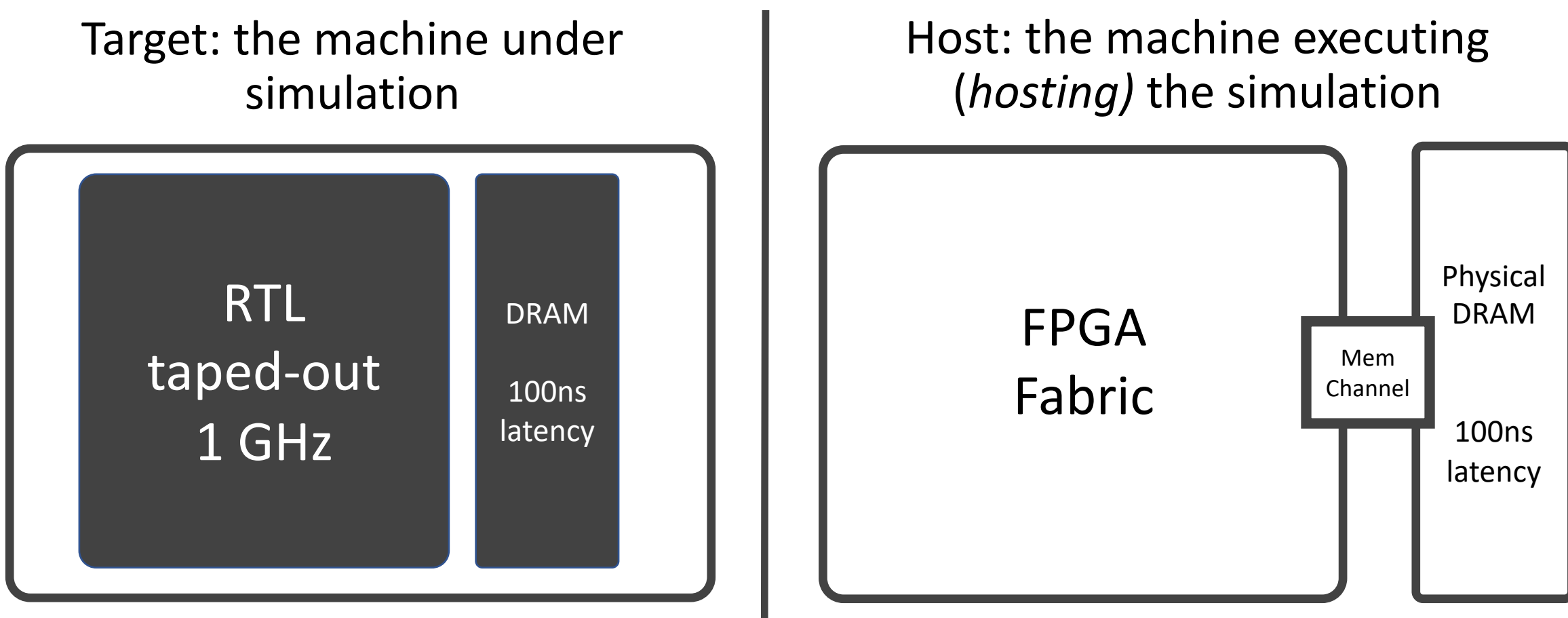

*Closed simulation world.* 

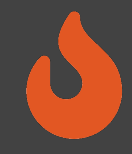

#### Separating Target and Host

#### Target: the machine under simulation

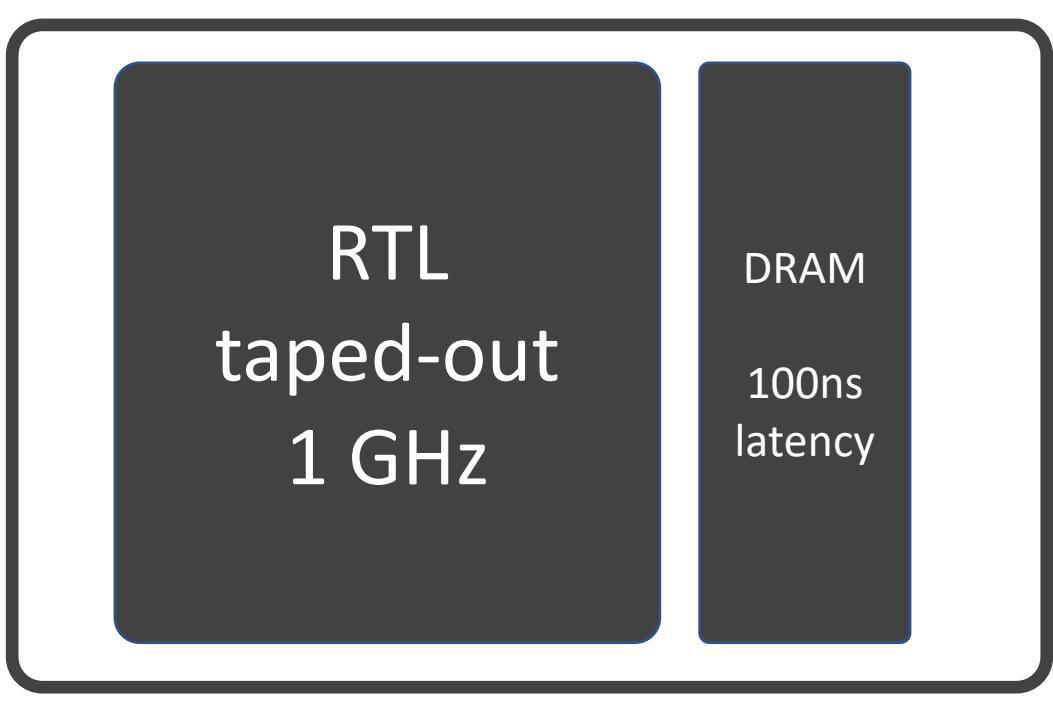

#### *Closed simulation world.*

#### Host: the machine executing (*hosting)* the simulation

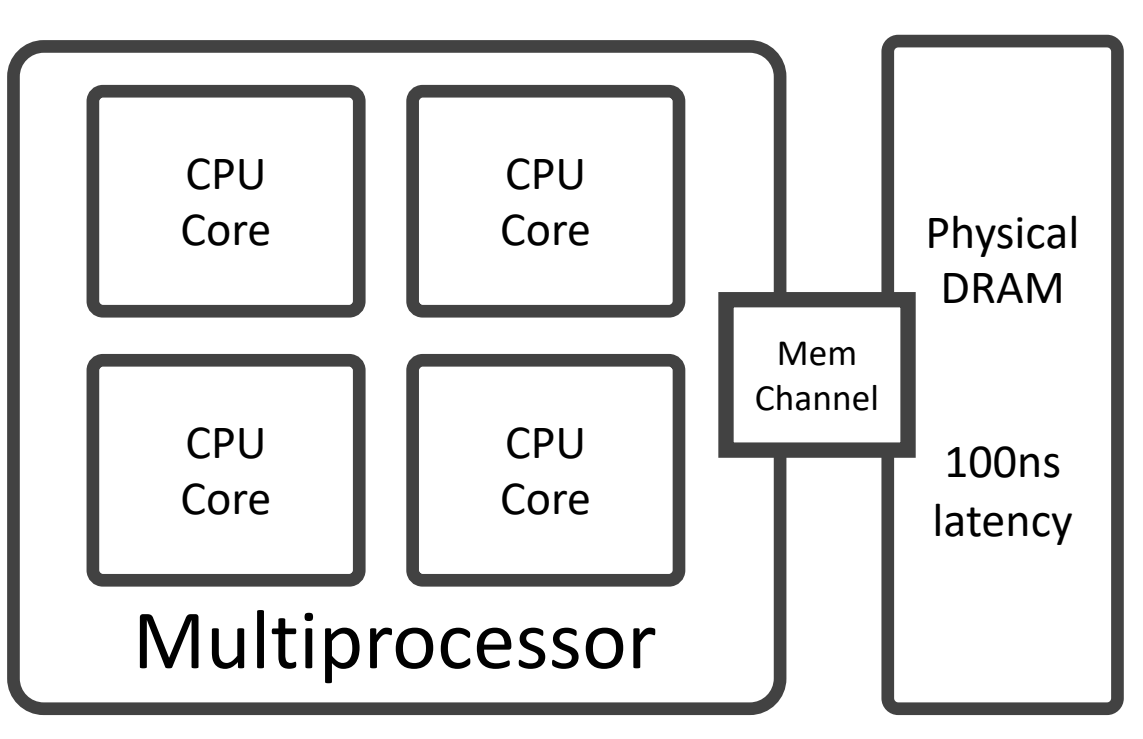

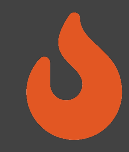

#### FireSim Generates FPGA-Hosted Simulators

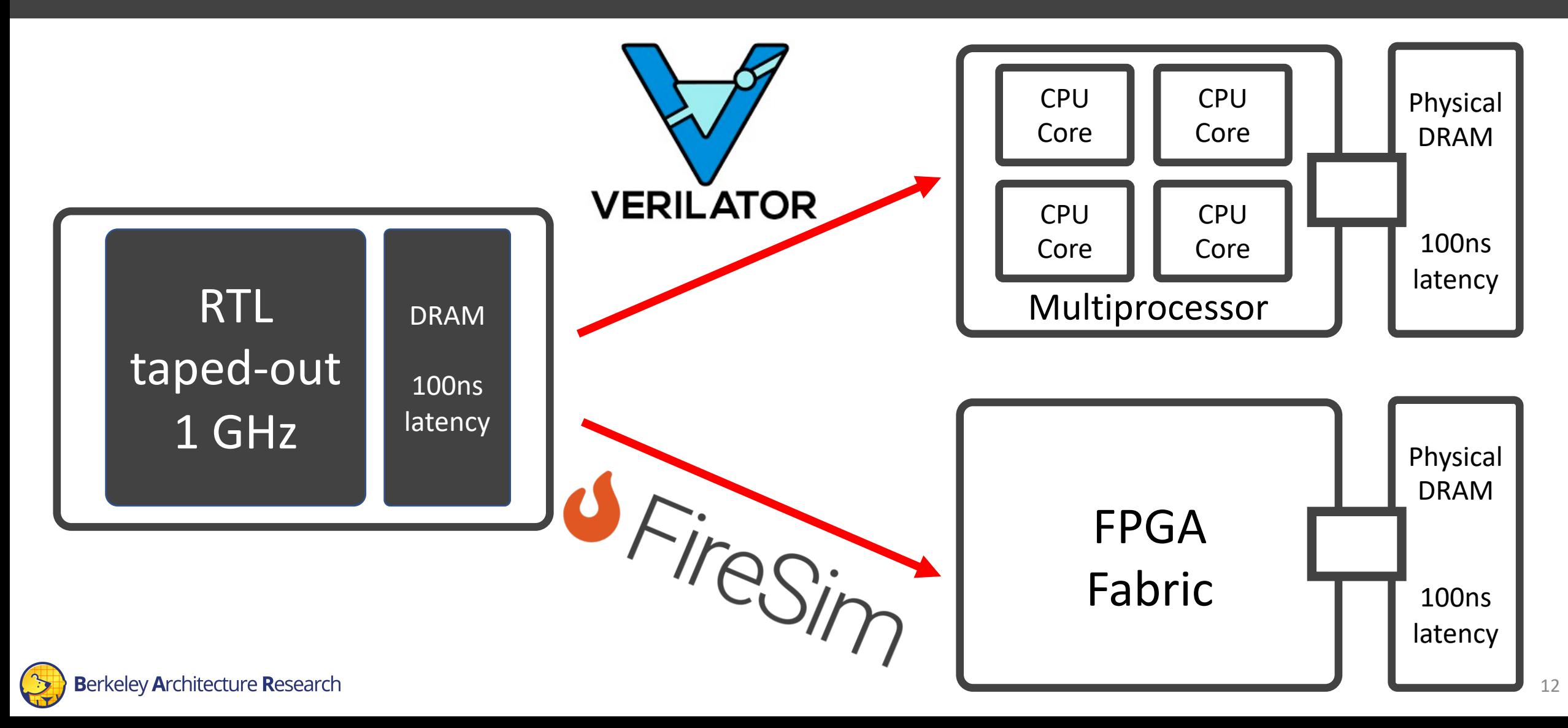

#### Host Decoupling in FireSim: Transforming the Target

1) Convert RTL into a latency-insensitive [1] model using FIRRTL transform

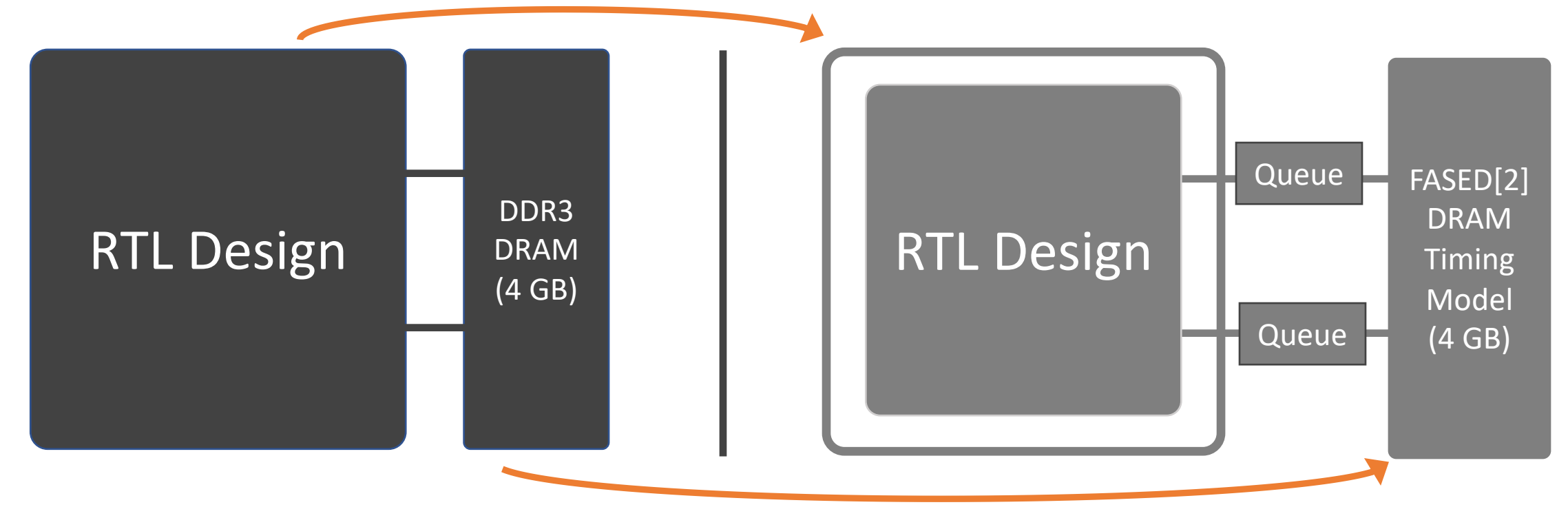

2) Generate FPGA-hosted model for DRAM [2] (think DRAMSim on an FPGA)

3) Generate queues (token channels) to connect the target models

**Berkeley Architecture Research** 

*[2] FASED: FPGA-accelerated Simulation and Evaluation of DRAM*, Biancolin et al *[1] Theory of Latency Insensitive Design,* Carloni et al, also see: RAMP

13

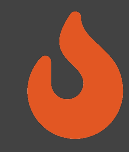

#### Host Decoupling in FireSim: Mapping to the FPGA

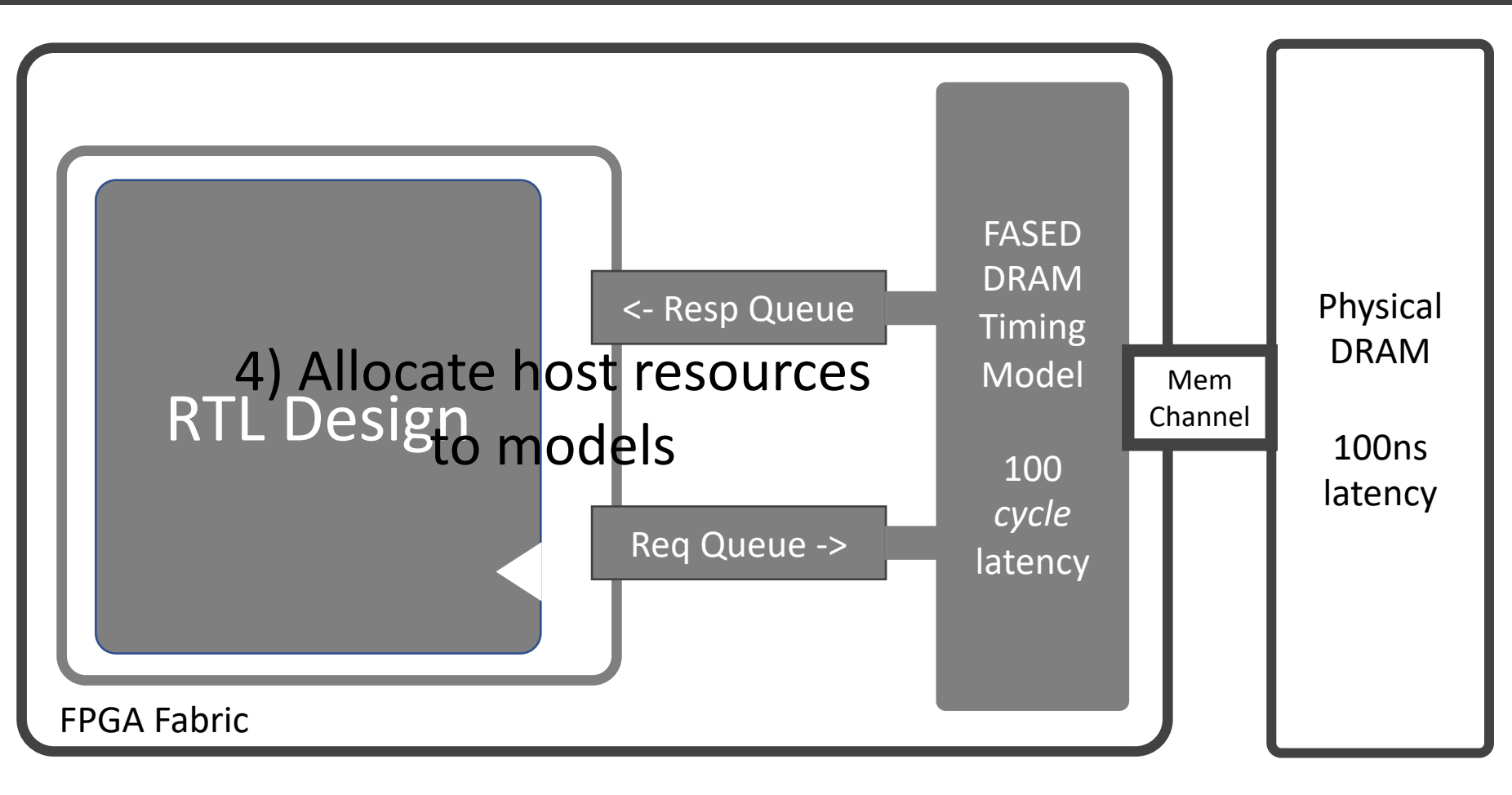

SoC sees realistic DRAM latency

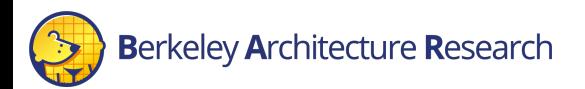

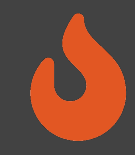

#### Benefits of Host Decoupling on FPGAs

Simulations:

- Execute deterministically
- Produce identical results on different hosts (FPGAs & CPUs)

This enables support for:

- 1. SW co-simulation (e.g. block device, network models)
- 2. Simulating large targets over distributed hosts (ISCA '18, Top Picks '18)
- 3. Non-invasive debugging and instrumentation (FPL '18, ASPLOS '20)
- 4. Multi-cycle resource optimizations (ICCAD '19)

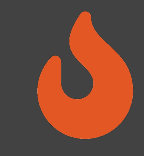

## What Can You Do With FireSim?

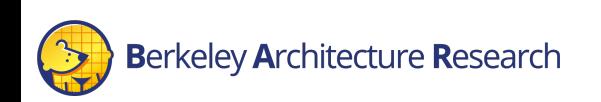

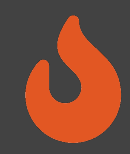

#### Example use cases: Evaluating SoC Designs

- Performance Measurement
	- Run SPECint 2017 with reference inputs on Rocket Chip in parallel on  $\sim 10$ FPGAs within a day (e.g., in D. Biancolin, et. al., *FASED*, FPGA '19)
- Rapid Full-System Design Space Exploration
	- Data-parallel accelerators (Hwacha) and multi-core processors
	- Complex software stacks (Linux, OpenMP, GraphMat, Caffe)

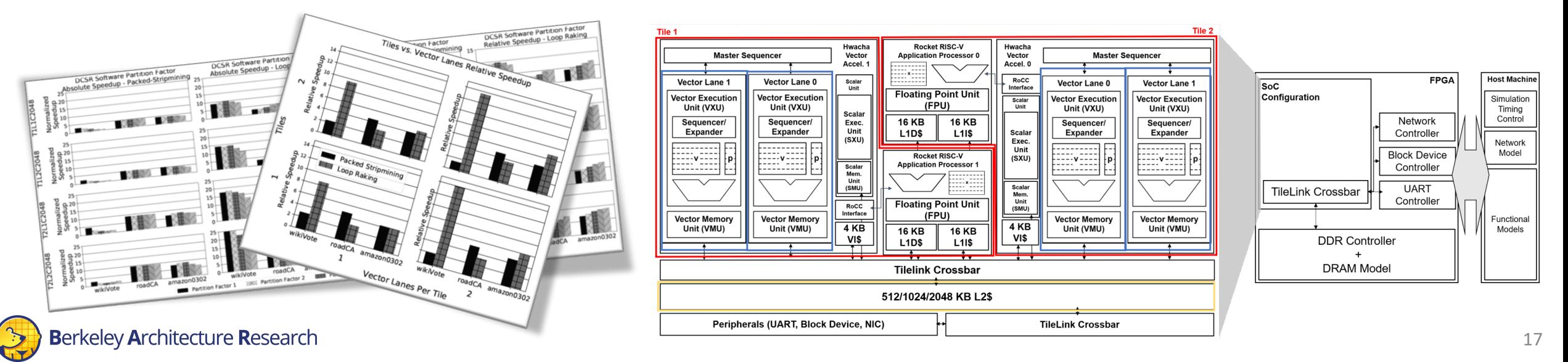

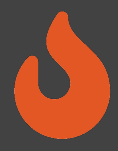

### Example use cases: Evaluating SoC Designs

- Security:
	- BOOM Spectre replication
		- A. Gonzalez, et. al., *Replicating and Mitigating Spectre Attacks on an Open Source RISC-V Microarchitecture,* CARRV '19
	- Keystone Enclave performance evaluation
		- D. Lee, et. al., *Keystone*, EuroSys '20
- Accelerator evaluation
	- Chisel-based accelerators:
		- ML (H. Genc, et. al., *Gemmini*, DAC 2021)
		- Garbage collection (M. Maas, et. al., *A Hardware Accelerator for Tracing Garbage Collection,* ISCA '18)
	- NVDLA (F. Farshchi, et. al. *Integrating NVIDIA Deep Learning Accelerator (NVDLA) with RISC-V SoC on FireSim*. EMC2 '19)
	- HLS-based rapid prototyping (Q. Huang, et. al., *Centrifuge*, ICCAD '19)
- Scale-out accelerators
	- nanoPU NIC-CPU co-design (S. Ibanez, et. al., *nanoPU*, OSDI '21)
- Protobuf Accelerator (S. Karandikar, et. al., *A Hardware Accelerator for Protocol Buffers*, MICRO '21. MICRO-54 Distinguished Artifact Winner.)<br>Berkeley Architecture Research

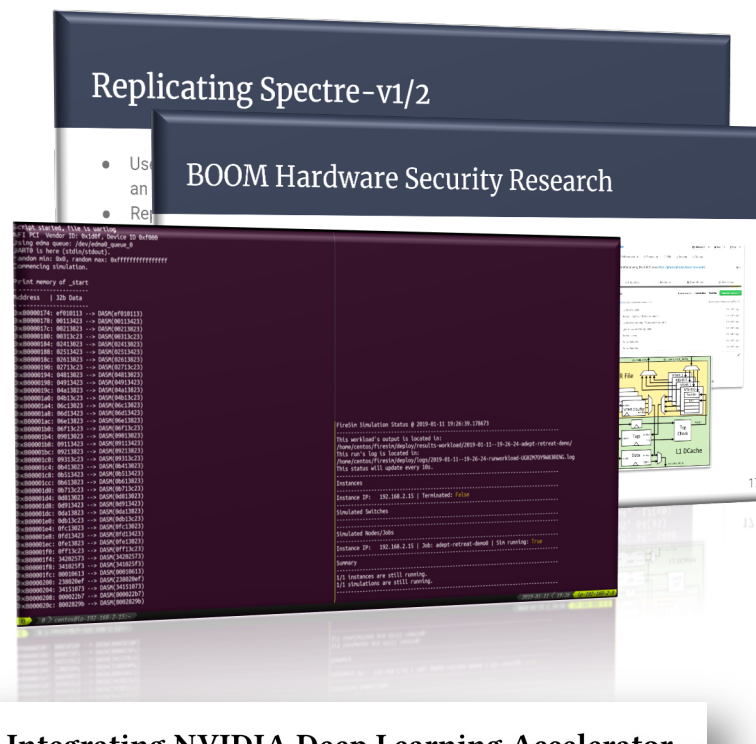

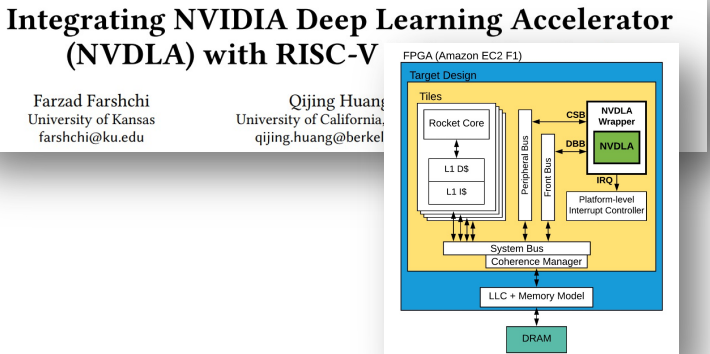

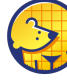

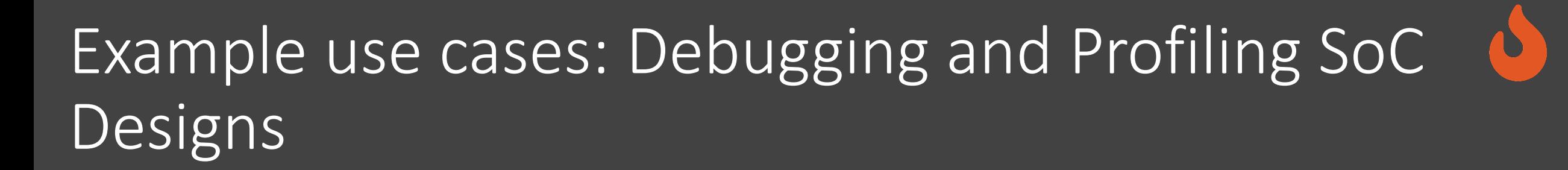

- Debugging a Chisel design at FPGAspeeds
	- e.g. FireSim Debugging Docs
	- e.g. Fixing BOOM Bugs (D. Kim, et. al., *DESSERT*, FPL '18)
- Profiling a custom RISC-V SoC at FPGA-speeds
	- e.g. HW/SW Co-design of a networked RISC-V system (S. Karandikar, et. al., *FirePerf*, ASPLOS 2020)

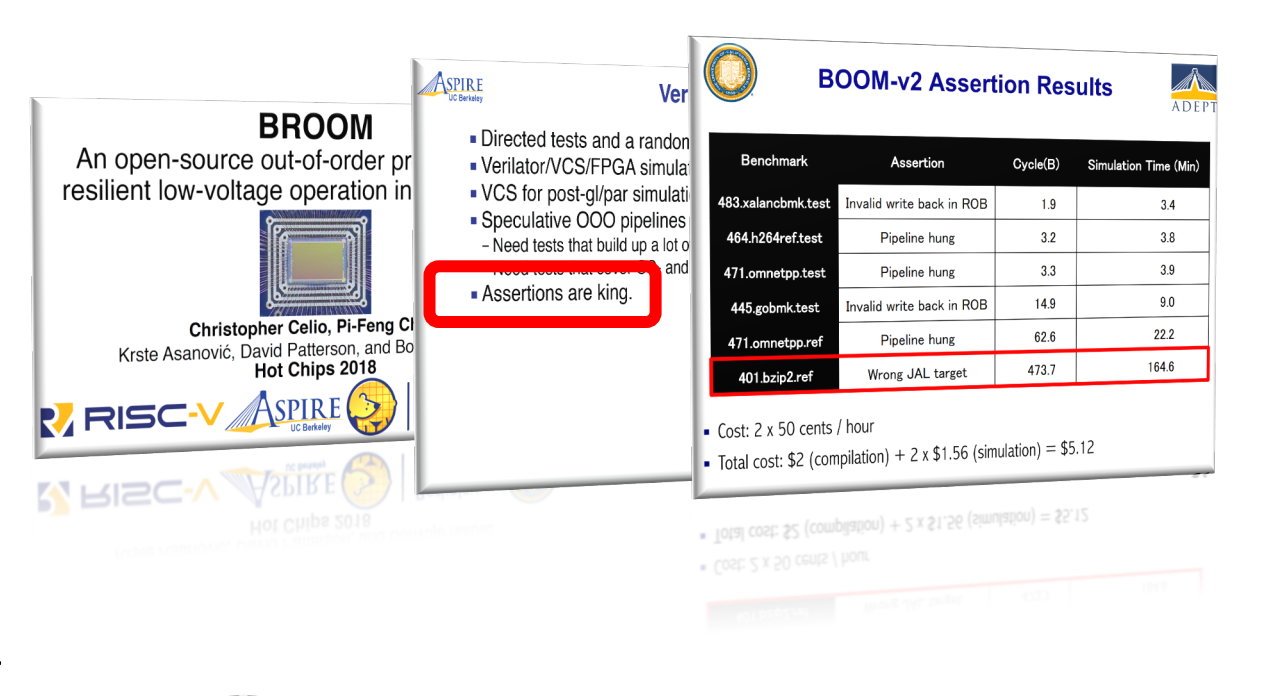

*FirePerf*

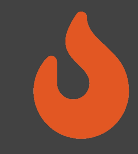

## How-to-build a *datacenter-scale* FireSim simulation

[1] S. Karandikar et. al., "FireSim: FPGA-Accelerated Cycle-Exact Scale-Out System Simulation in the Public Cloud." *ISCA 2018* [2] S. Karandikar et. al., "FireSim: FPGA-Accelerated Cycle-Exact Scale-Out System Simulation in the Public Cloud." *IEEE Micro Top Picks 2018*

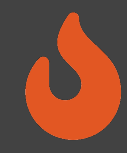

#### The new datacenter hardware environment

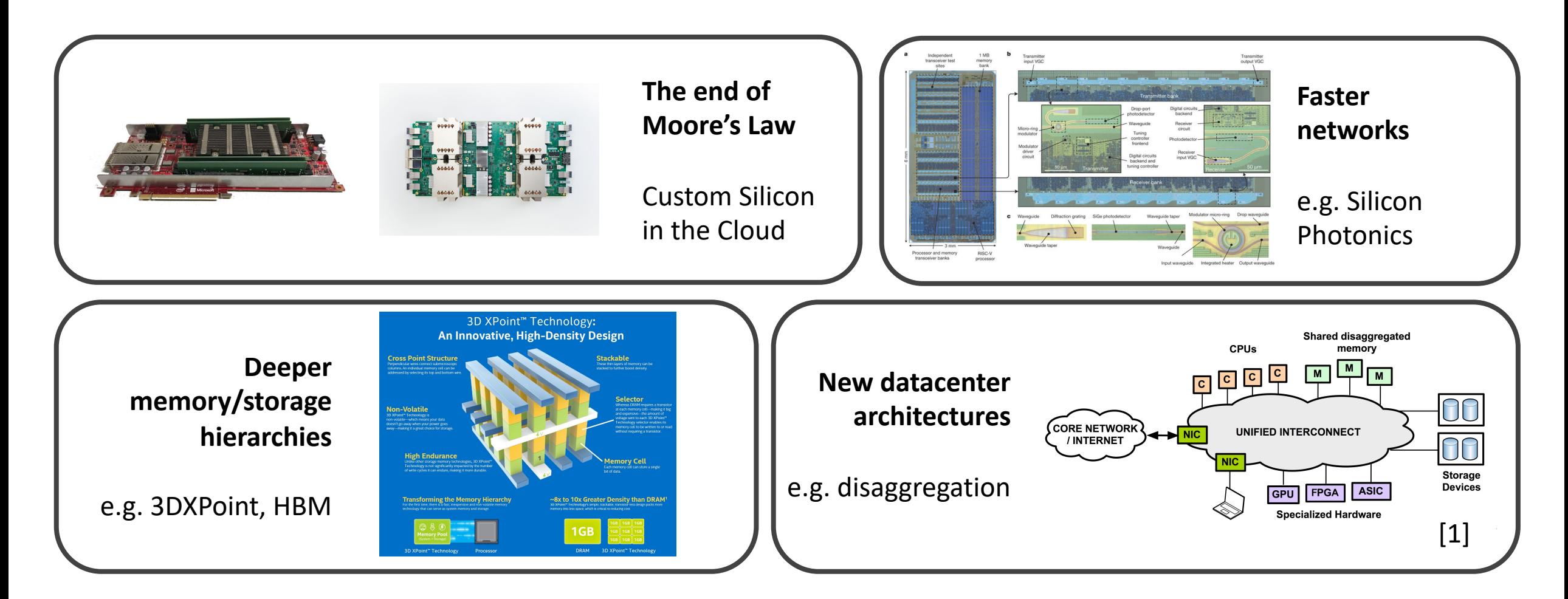

## Mapping a datacenter simulation

- DC simulation requires:
	- Model hardware at scale, cycle-accurately
	- Run real software
- RTL and abstract SW model co-simulation
- Server Simulations
	- Good fit for the FPGA
	- We have tapeout-proven RTL: FAME-1 transform w/Golden-Gate
- Network simulation
	- Little parallelism in switch models (e.g. a thread per port)
	- Need to coordinate all the distributed server simulations
	- So use CPUs + host network

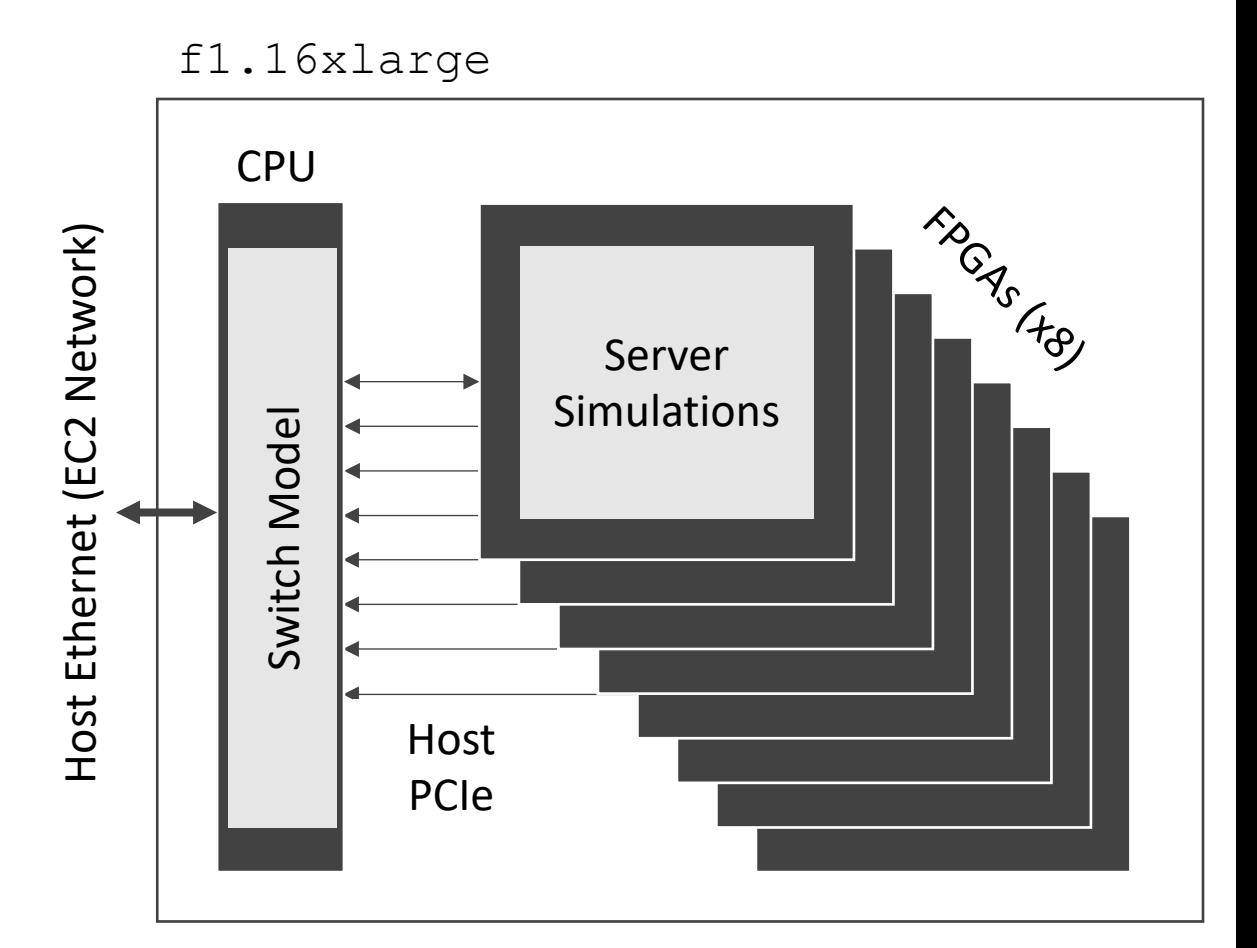

#### Step 1: Server SoC in RTL

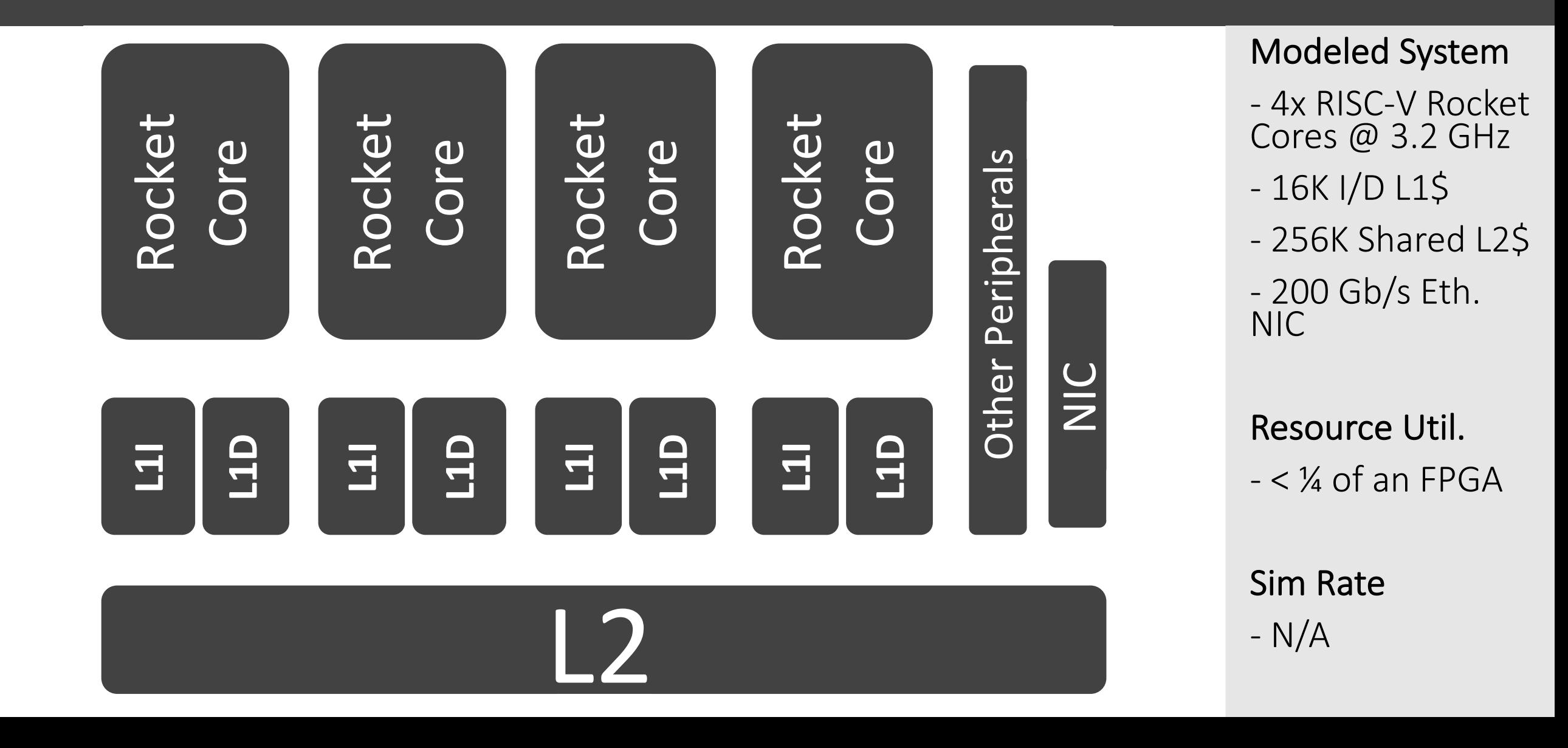

#### Step 1: Server SoC in RTL

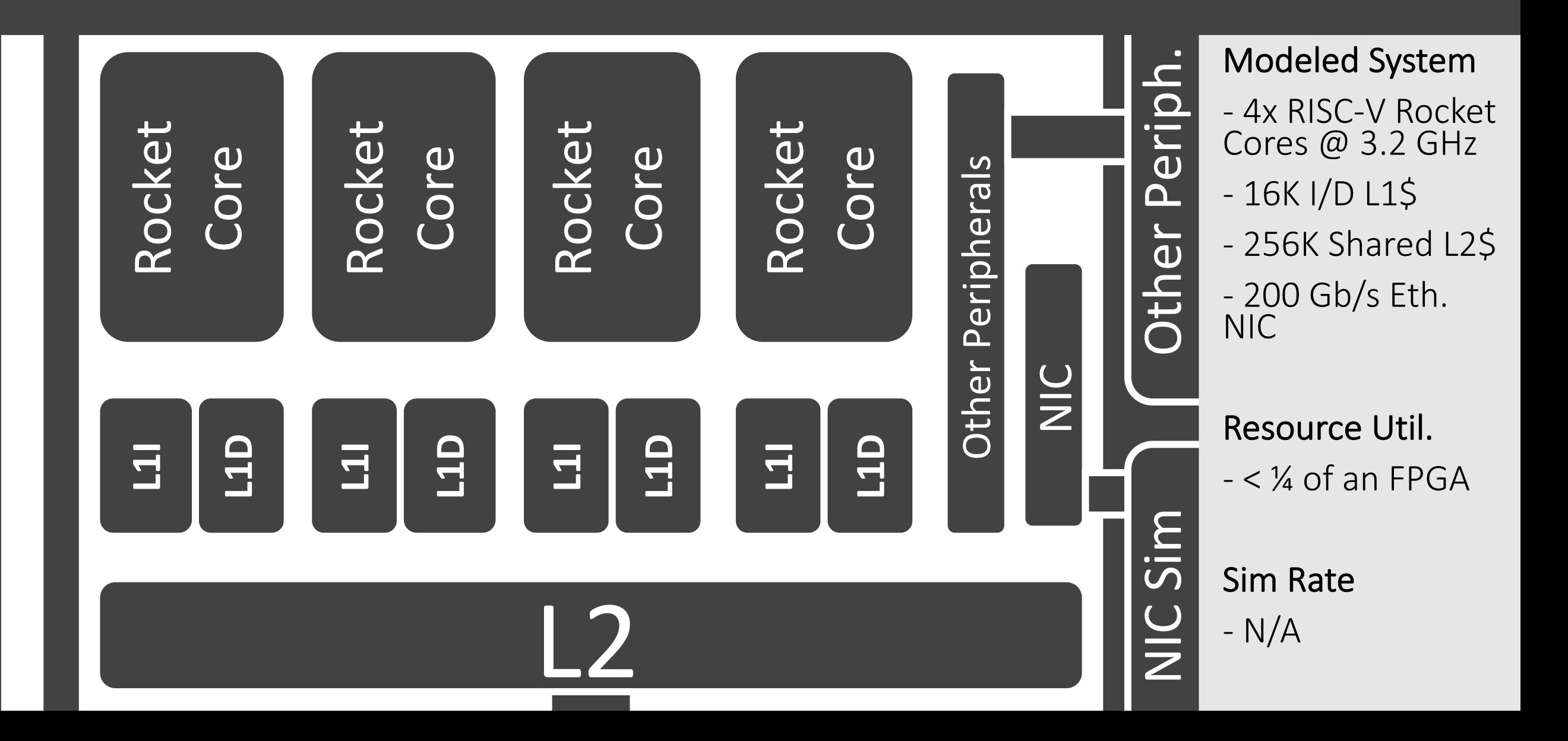

# one Step 2: FPGA Simulation of one server blade

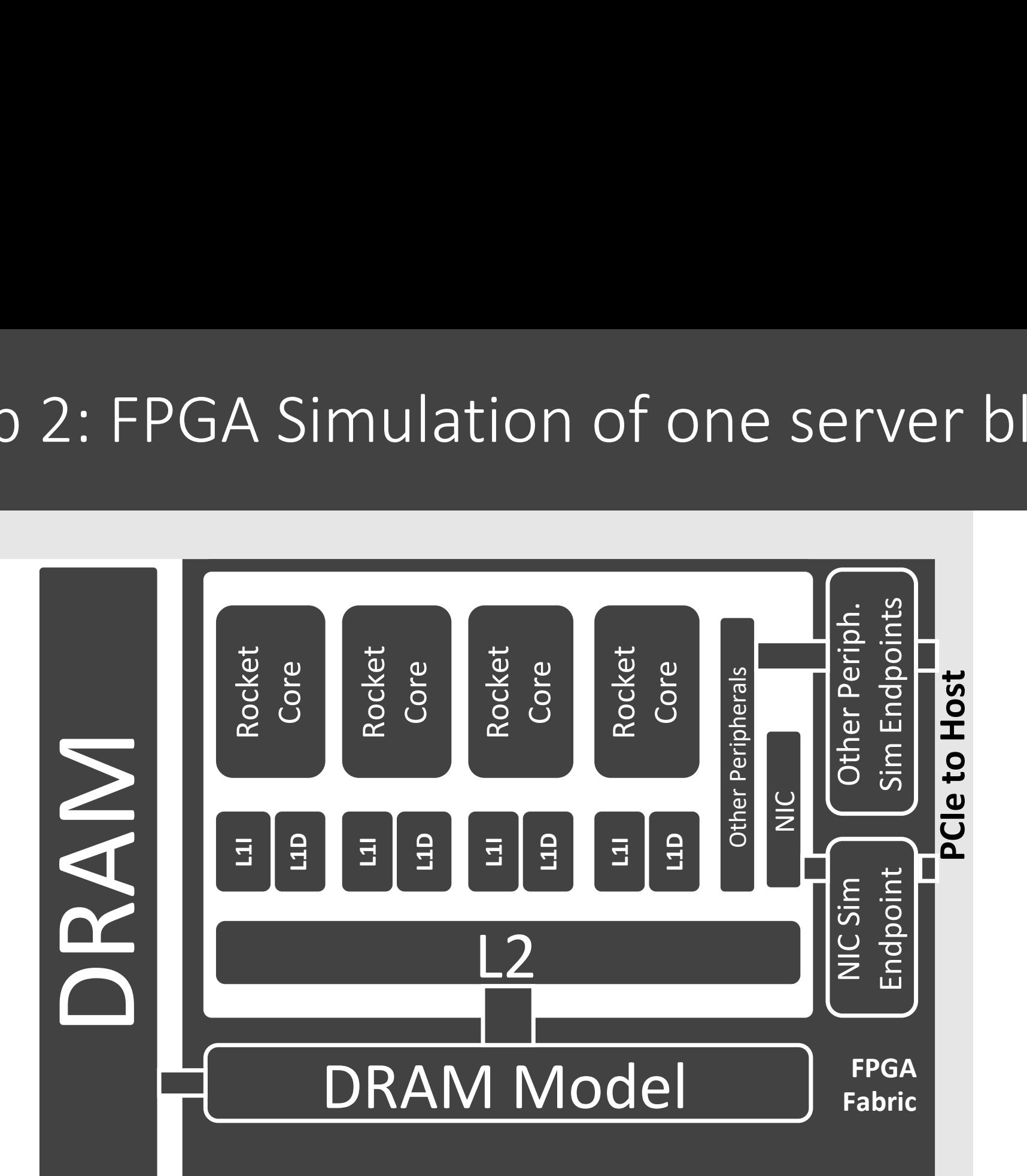

#### Modeled System

- 4x RISC-V Rocket Cores @ 3.2 GHz
- 16K I/D L1\$
- 256K Shared L2\$
- 36K S<br>30 Gb<br>3<br>5 GB I<br>30 Mem<br>24 of 3 th.<br>3<br>**il.**<br>PGA - 200 Gb/s Eth. NIC
- 16 GB DDR3
- Resource Util.
- $<$   $\frac{1}{4}$  of an FPGA
- ¼ Mem Chans

#### Sim Rate

- $-$  ~150 MHz
- ~40 MHz (netw)

# one Step 2: FPGA Simulation of one server blade

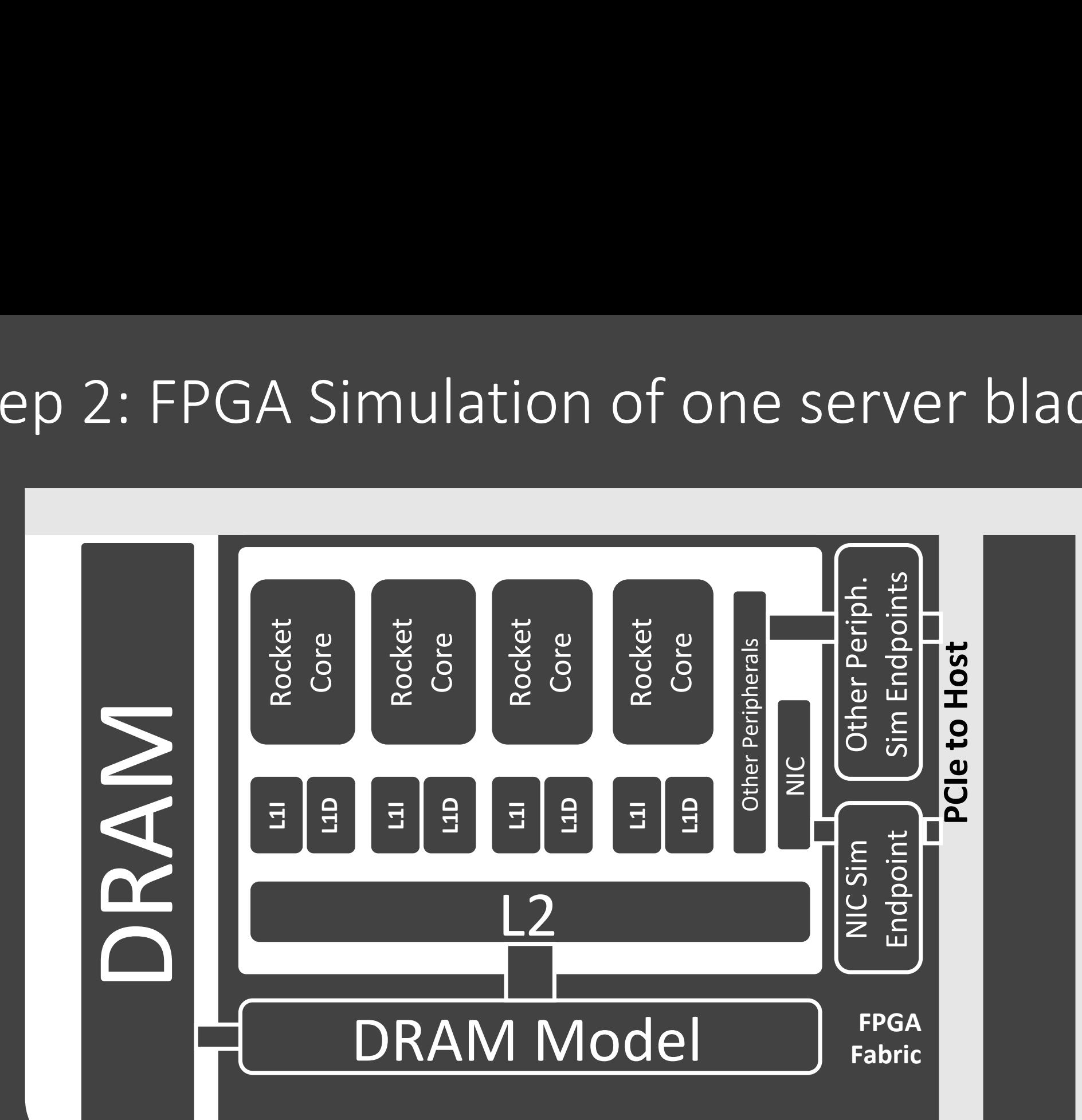

#### Modeled System

- 4x RISC-V Rocket Cores @ 3.2 GHz
- 16K I/D L1\$
- 256K Shared L2\$
- 36K S<br>30 Gb<br>3<br>5 GB I<br>30 Mem<br>24 of 3 th.<br>3<br>**il.**<br>PGA - 200 Gb/s Eth. NIC
- 16 GB DDR3
- Resource Util.
- $<$   $\frac{1}{4}$  of an FPGA
- ¼ Mem Chans

#### Sim Rate

- $-$  ~150 MHz
- ~40 MHz (netw)

#### Step 3: FPGA Simulation of 4 server blades

\$0.49 per hour<br>(spot) **Cost:**  (spot)

\$1.65 per hour<br>(on-demand) \$1.65 per hour (on-demand)

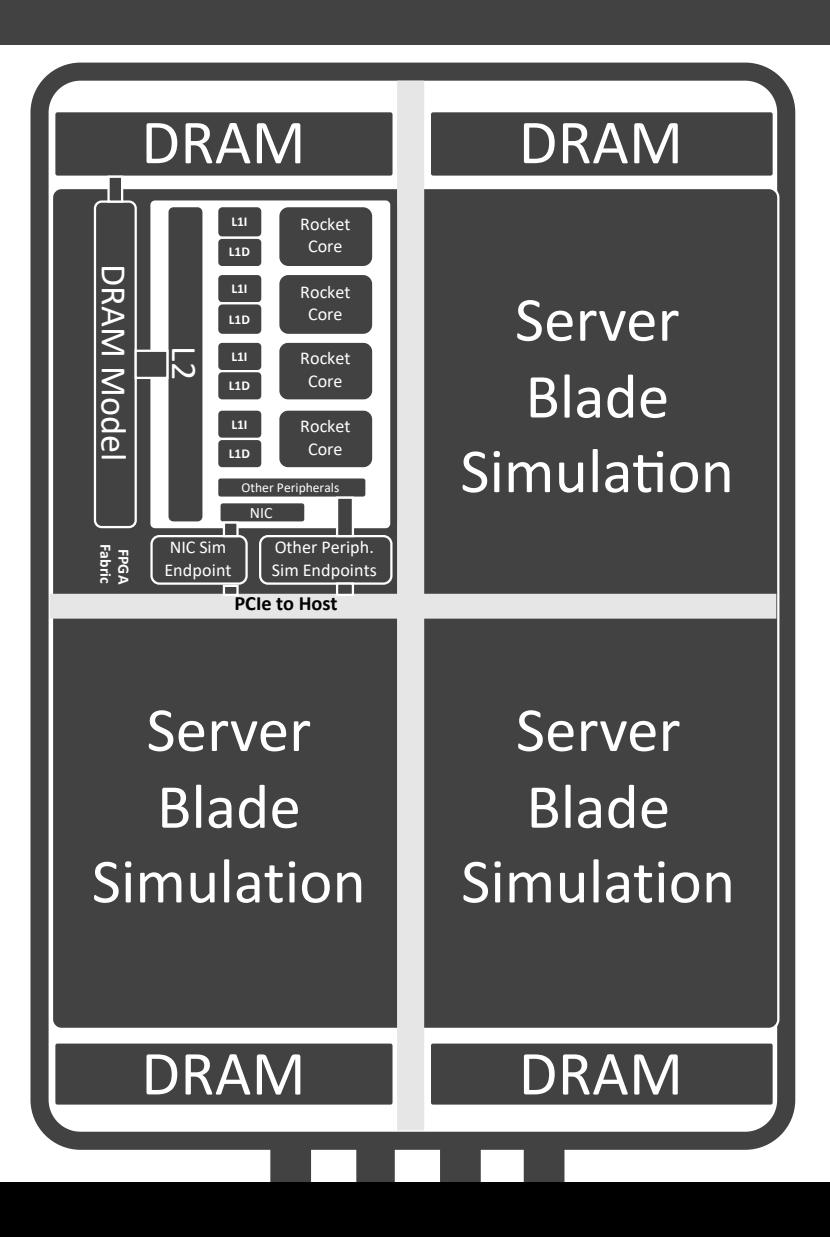

 $-16$ <br>- 64<br>Res  $- < 1$ <br> $- 4/4$ <br>Sim P Modeled System - 4 Server Blades - 16 Cores - 64 GB DDR3 Resource Util.  $- < 1$  FPGA - 4/4 Mem Chans Sim Rate  $-$  ~14.3 MHz (netw)

#### Step 3: FPGA Simulation of 4 server blades

FPGA (4 Sims)

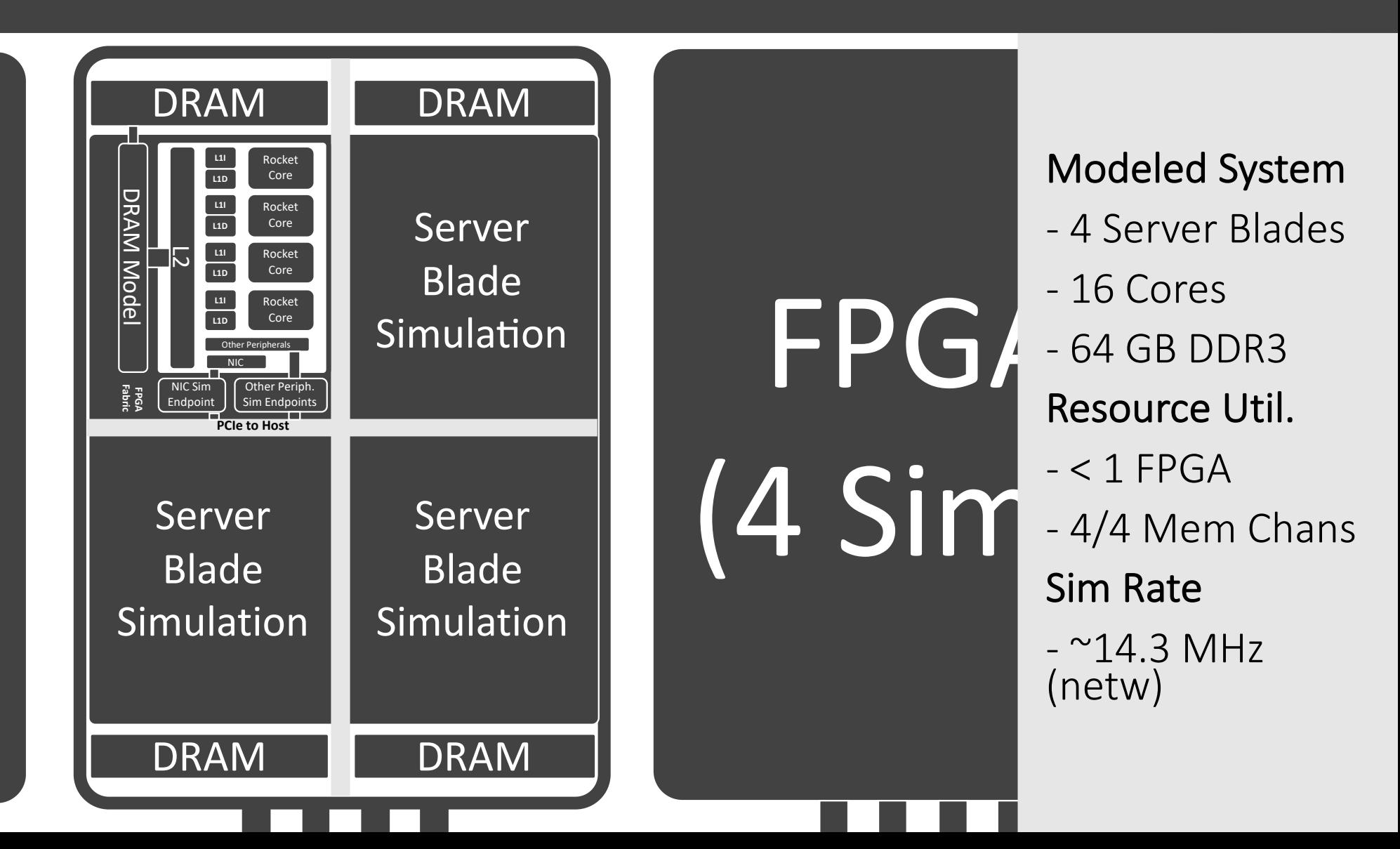

#### Step 4: Simulating a 32 node rack

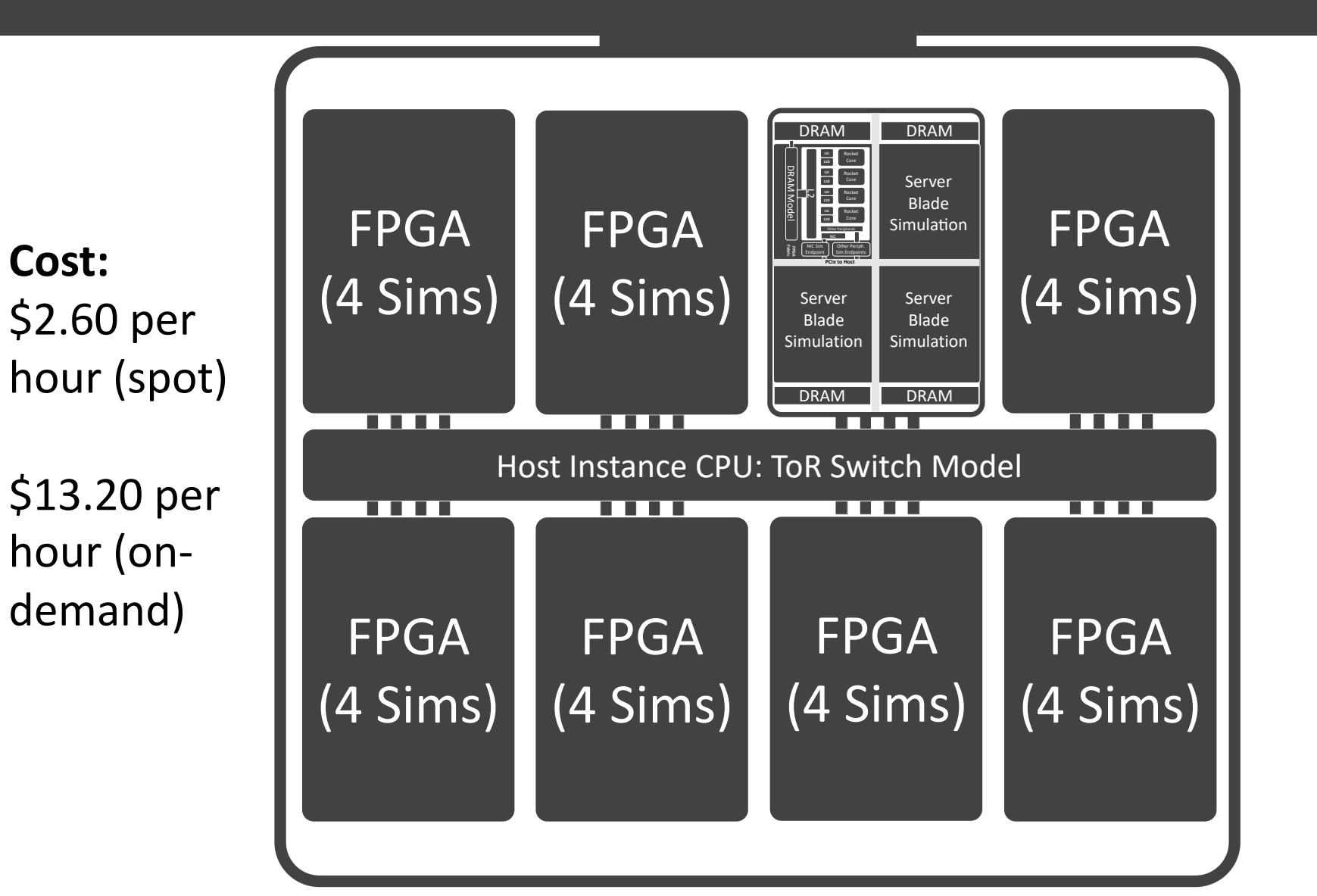

**Aggregation Control**<br> **Server Blades** Modeled System - 32 Server Blades - 128 Cores - 512 GB DDR3 - 32 Port ToR Switch - 200 Gb/s, 2us links Resource Util.  $-8$  FPGAs  $=$ - 1x f1.16xlarge Sim Rate  $-$  ~10.7 MHz (netw)

### Step 4: Simulating a 32 node rack

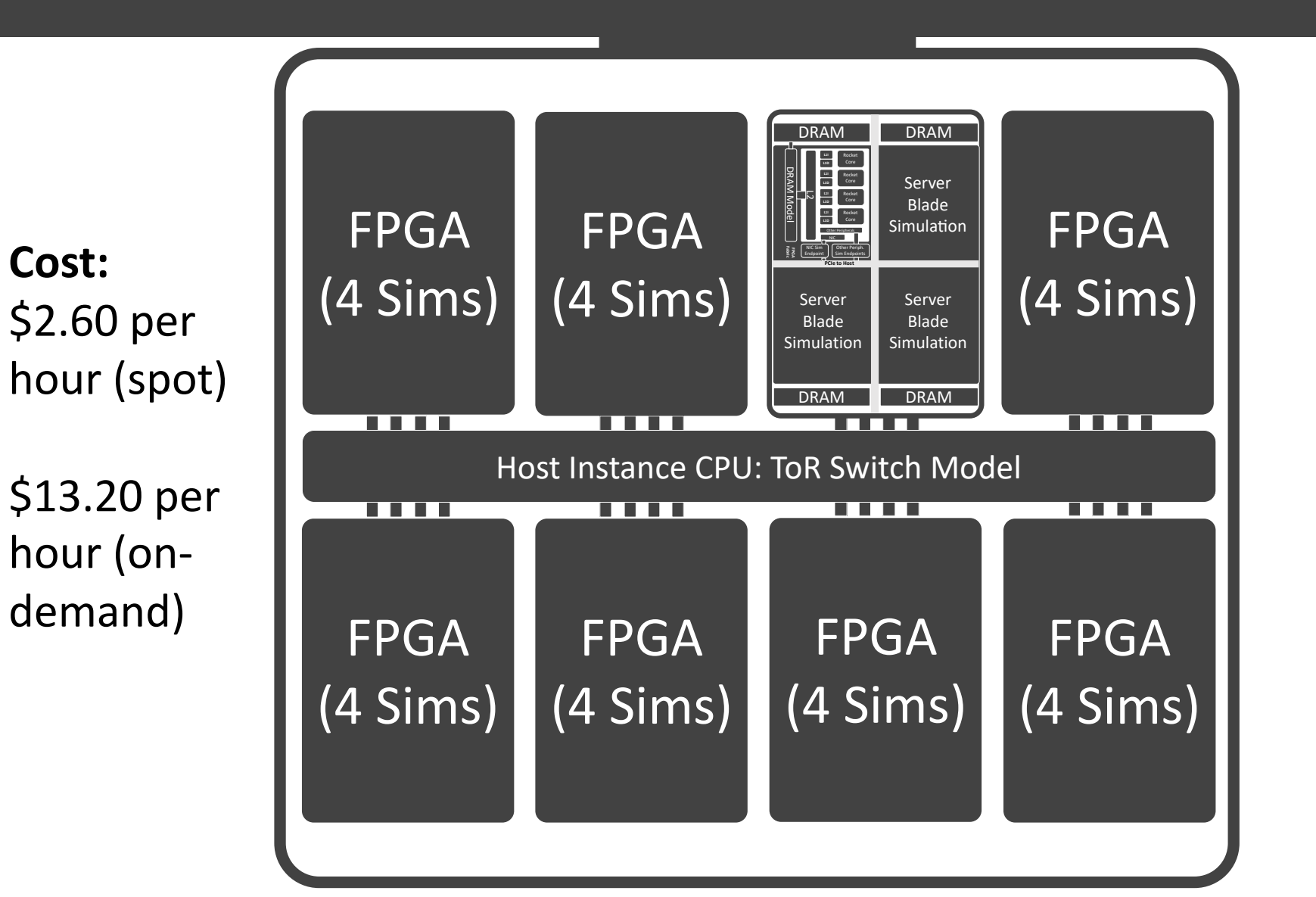

**Aggregation Control**<br> **Server Blades** Modeled System - 32 Server Blades - 128 Cores - 512 GB DDR3 - 32 Port ToR Switch - 200 Gb/s, 2us links Resource Util.  $-8$  FPGAs  $=$ - 1x f1.16xlarge Sim Rate  $-$  ~10.7 MHz (netw)

#### Step 4: Simulating a 32 node rack

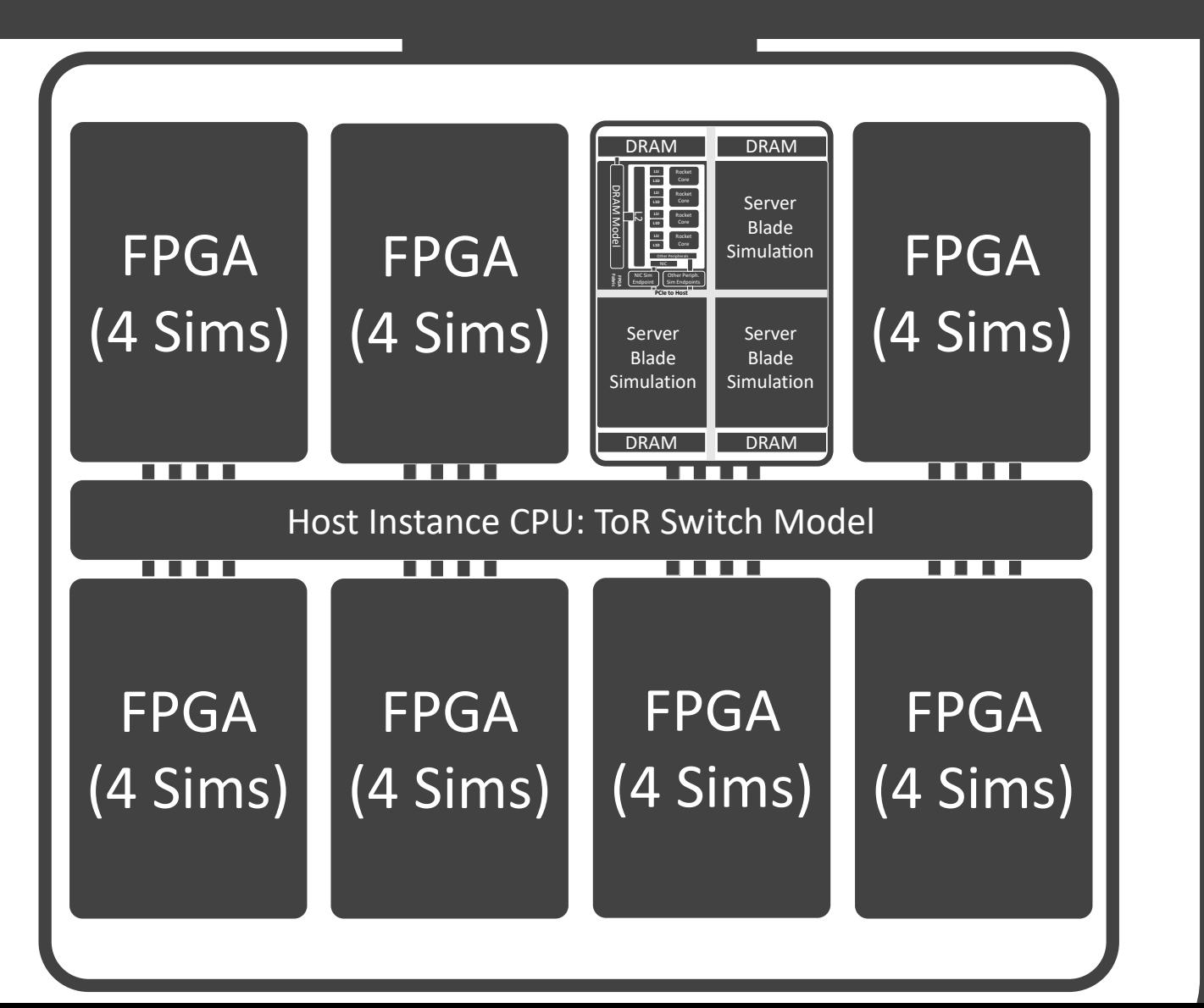

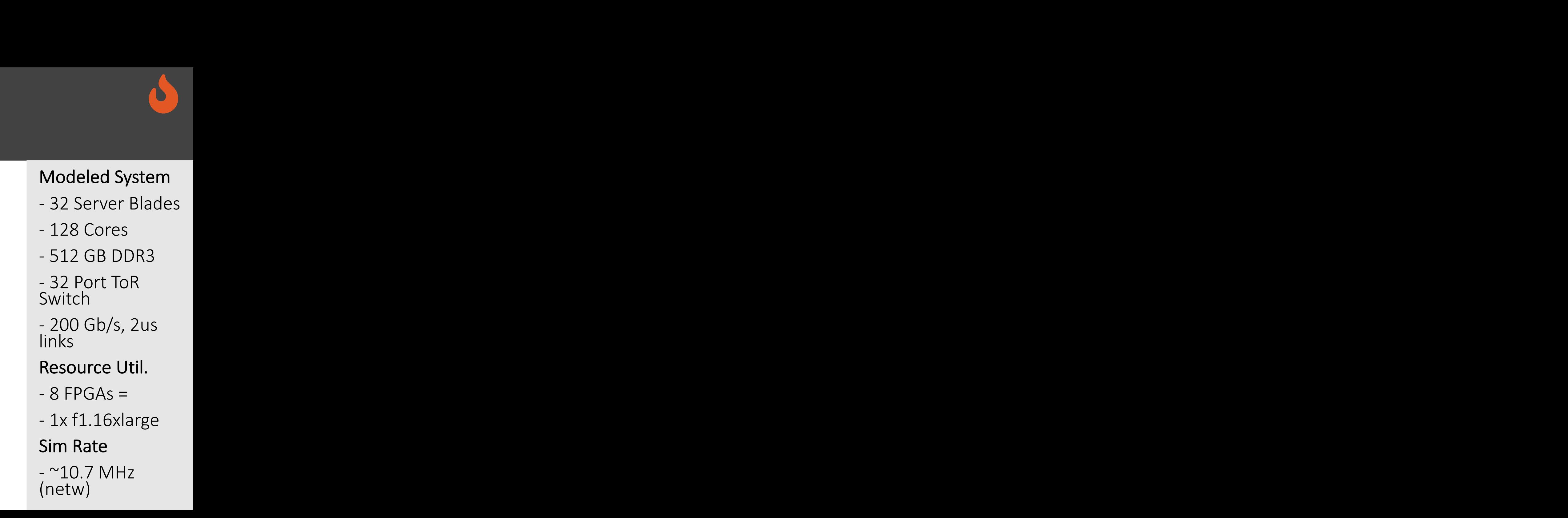

## Step 5: Simulating a 256 node "aggregation pod"

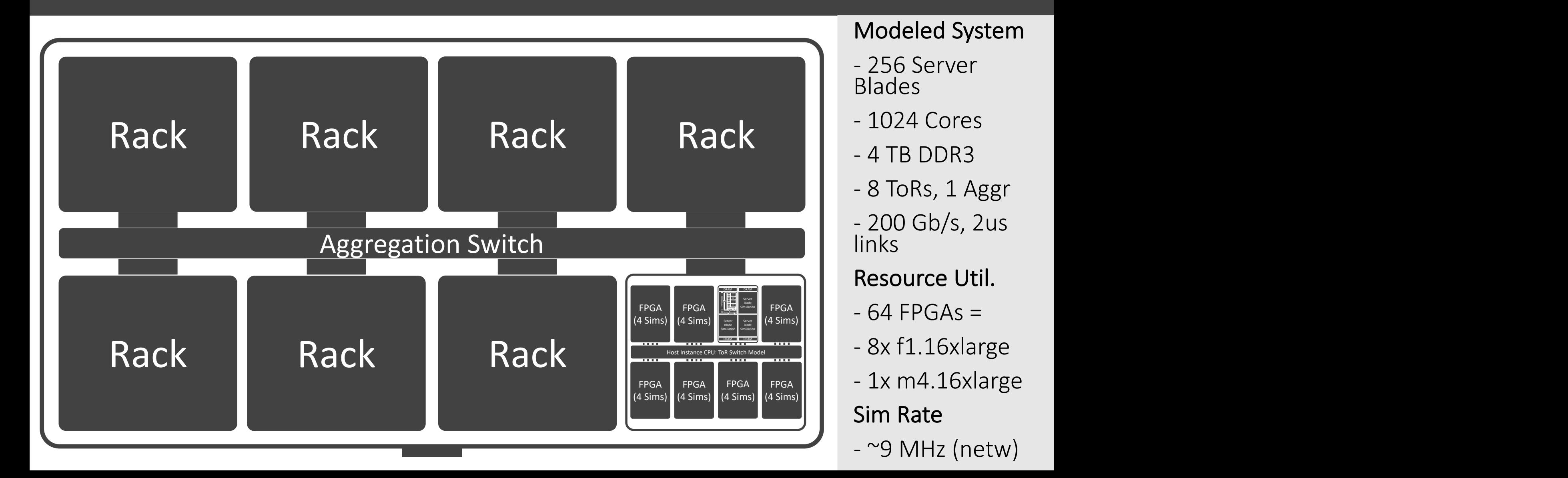

## Step 5: Simulating a 256 node "aggregation pod"

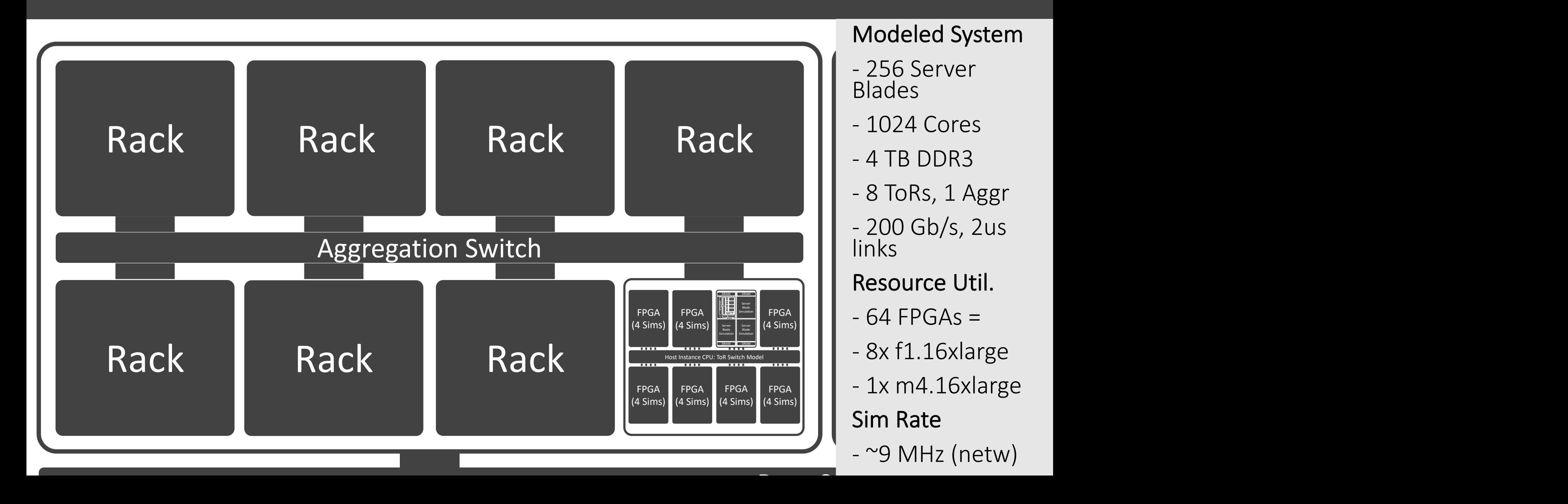

#### Step 6: Simulating a 1024 node datacenter

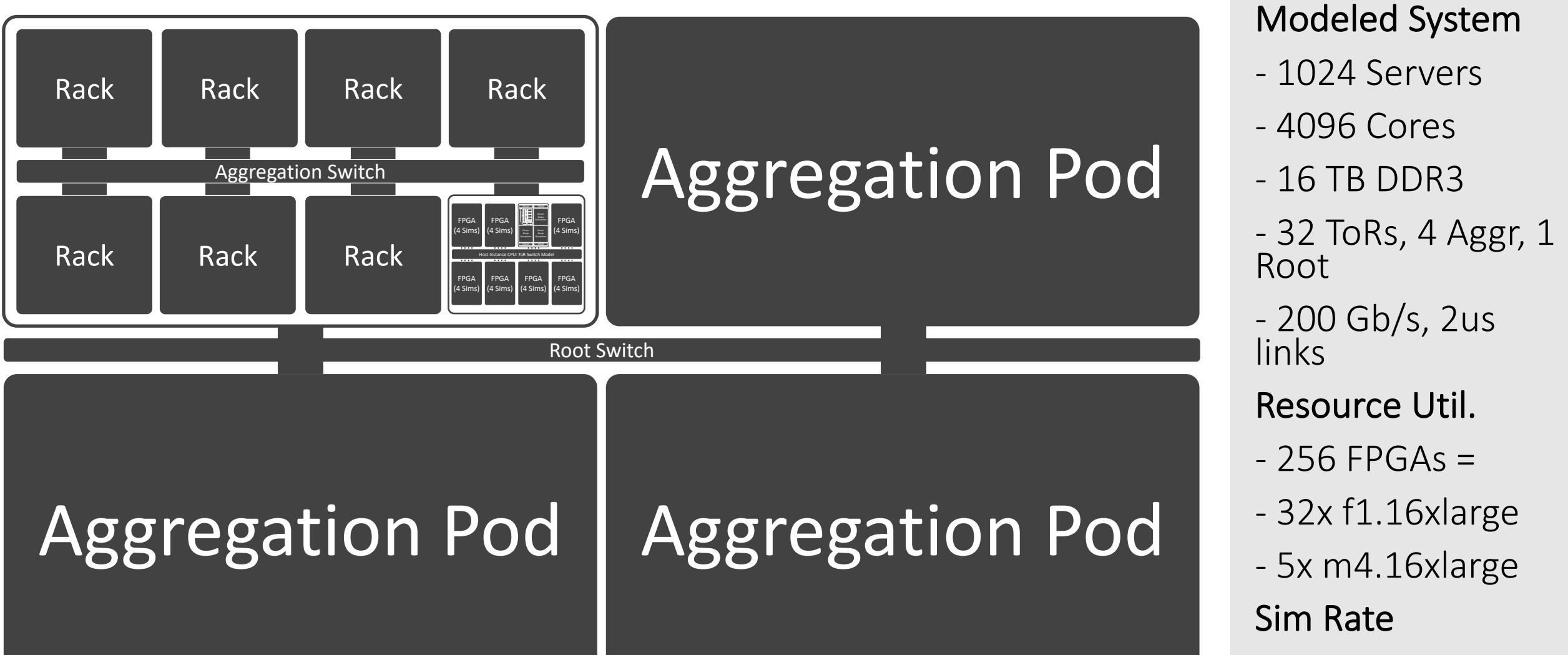

 $-$  ~6.6 MHz (netw)

#### Step 6: Simulating a 1024 node datacenter

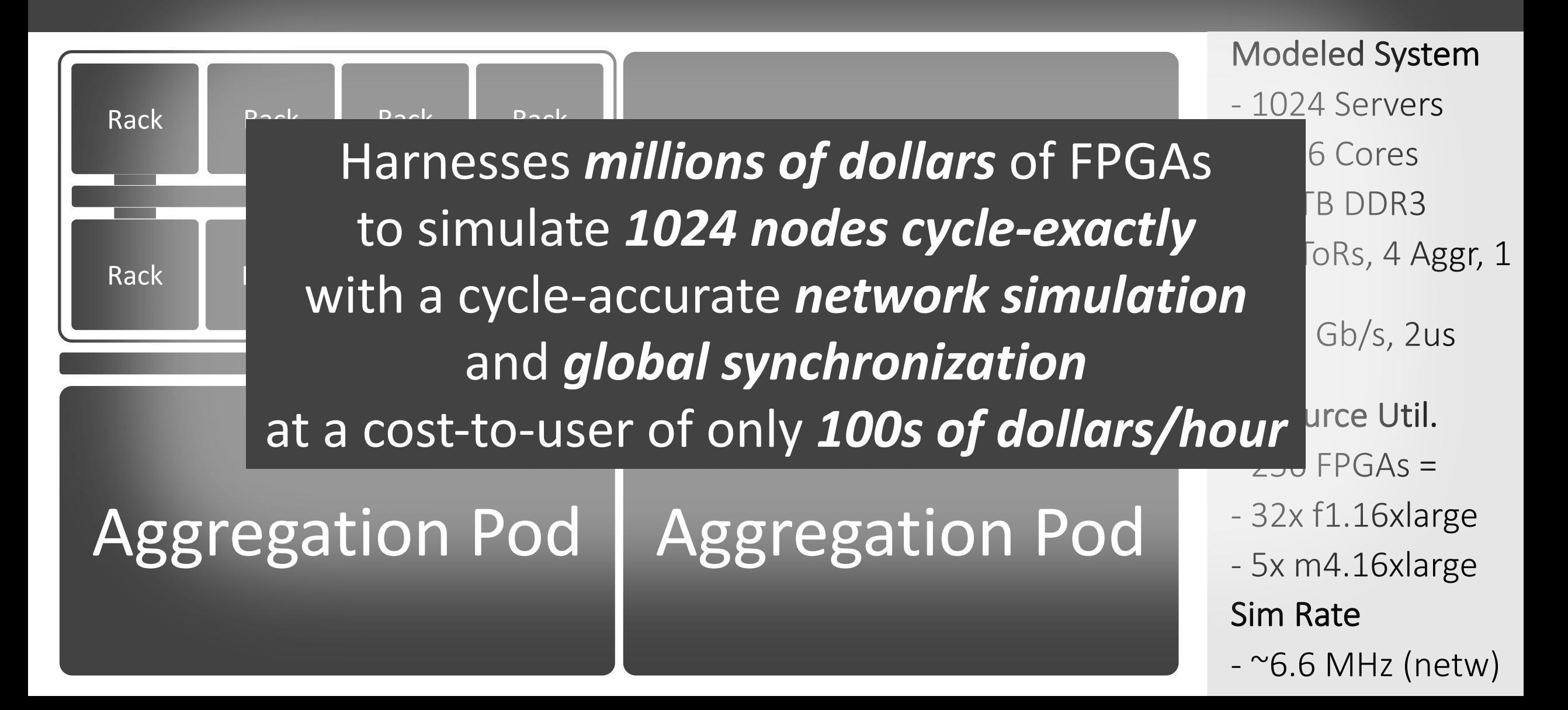

#### Join the FireSim Community!: Open-source users and industr

- More t[han 150 mailing list memb](https://devblogs.nvidia.com/nvdla/)ers and 500 unique cloners per-week
- Projects with public FireSim support
	- Chipyard
	- **Rocket Chip**
	- BOOM
	- Hwacha Vector Accelerator
	- Keystone Secure Enclave
	- Gemmini
	- NVIDIA Deep Learning Accelerator (NVDLA)
		- Blog post: https://devblogs.nvidia.com/nvdla/
	- BOOM Spectre replication/mitigation
	- Protobuf Accelerator
	- Too many to list here!
- Companies FireSim
	- Esperan
	- $\cdot$  Intensiv
	- $\cdot$  SiFive value
	- $\cdot$  Galois and  $\cdot$ SSITH/F

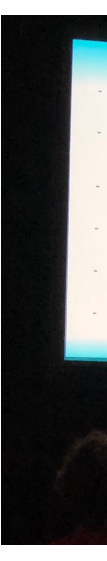

#### Join the FireSim Community!: Academic Users and Awards

- ISCA '18: Maas et. al. HW-GC Accelerator (Berkeley)
- MICRO '18: Zhang et. al. "Composable Building Blocks to Open up Processor Design" (MIT)
- RTAS '20: Farshchi et. al. BRU (Kansas)
- EuroSys '20: Lee et. al. Keystone (Berkeley)
- OSDI '21: Ibanez et. al. nanoPU (Stanford)
- CCS '21: Ding et. al. "Hardware Support to Improve Fuzzing Performance and Precision" (Georgia Tech)
- Too many to list here: see FireSim website for more!
	- https://fires.im/publications/#userpapers
- Awards: FireSim ISCA '18 paper:
	- IEEE Micro Top Pick
	- CACM Research Highlights Nominee from ISCA  $'18$
- Awards: FireSim users:
	- ISCA '18 Maas et. al.:
		- IEEE Micro Top Pick
	- MICRO '18 Zhang et. al.:
		- IEEE Micro Top Pick
	- MICRO '21 Gottschall et. al.:
		- MICRO-54 Best paper runner-up
	- MICRO '21 Karandikar et. al.:
		- MICRO-54 Distinguished Artifact winner
		- IEEE Micro Top Pick Honorable Mention
	- DAC '21 Genc et. al.:
		- DAC 2021 Best Paper winner

#### Join the FireSim Community!: Academic Users and Awards

• ISCA '18: Maas et. al. HW-GC Accelerator (Berke<u>ley</u>)

• Awards: FireSim ISCA '18 paper: • IEEE Micro Top Pick

- (MIT)
- 
- 
- $\cdot$  OSDI
- $\cdot$  CCS  $'2$ (Geor

 $\cdot$  MICRO  $\overline{\phantom{a}}$   $\overline{\phantom{a}}$   $\overline{\phant$ Buildi**ng Processi***n Nus Deen us*  $\bullet$  RTAS  $^4$  JIUIII GULIIUIS • EuroSystometric et. al.  $industri$  $\cdot$  CACM Research Highlights No. 1  $\cdot$  1  $\cdot$ **1**  $\overline{\mathbf{a}}$  and  $\overline{\mathbf{a}}$  and  $\overline{\mathbf{b}}$ from authors at over 20 academic and • IEEE Micro Top Pick  $industrial$  institutions *FireSim has been used\* in published work* 

#### Improve **Fuzzing Performance and Precision**  $*$  actually used, not only cited • MICRO-54 Best paper runner-up

- Too many to list here: see FireSim website for more!
	- https://fires.im/publications/#userpapers
- MICRO-54 Distinguished Artifact winner **IEEE Micro Top Pick Honorable Mention**
- DAC '21 Genc et. al.:
	- DAC 2021 Best Paper winner

#### Wrapping-up: Productive Open-**Simulation**

- github.com/firesim/firesim, BSD Licensed
- An "easy" button for fast, FPGA-accelerated fullsystem simulation
	- Plug in your own RTL designs, your own HW/SW models
	- One-click: Parallel FPGA builds, Simulation run/result collection, building target software
	- Scales to a variety of use cases:
		- Networked (performance depends on scale)
		- Non-networked (150+ MHz), limited by your budget
- firesim command line program
	- Like docker or vagrant, but for FPGA sims
	- User doesn't need to care about distributed magic happening behind the scenes

#### Wrapping-up: Productive Open-**Simulation**

- Scripts can call firesim to fully automate distributed FPGA sim
	- **Reproducibility**: included scripts to [reproduce ISCA 2018 results](https://aws.amazon.com/grants/)
	- e.g. scripts to automatically run SPECInt2017 **reference inputs** in ≈1 day
	- Many others
- 130+ pages of documentation: https://docs.fires.im
- AWS provides grants for researchers: https://aws.amazon.com/grants/

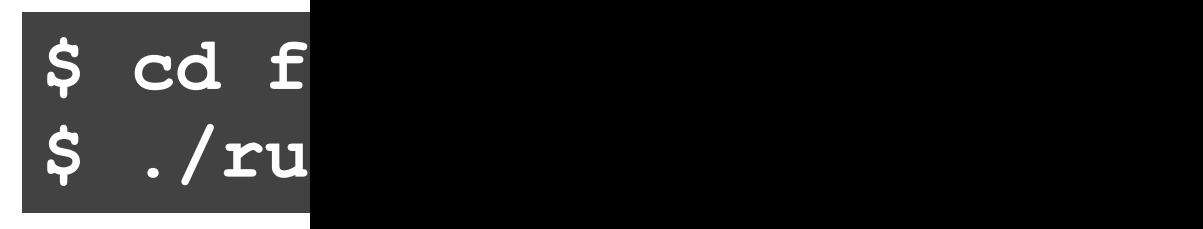

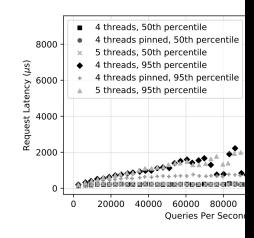

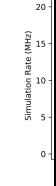

## **SFireSim**

#### Questions?

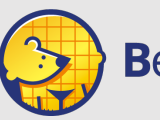

**Berkeley Architecture Research** 

**Le[arn More:](https://twitter.com/firesimproject)**

**Web: [https://fires.im](mailto:sagark@eecs.berkeley.edu)**

**Docs: https://docs.fires** 

GitHub: https://github.

**Mailing List: https://groups.google.org** 

**@firesimproject**

Email: sagark@eecs.be

The information, data, or work pres Research Projects Agency-Energy (A Number DE-AR0000849, and by DAF was also partially funded by ADEPT Futurewei, Google, and Seagate, and views and opinions of authors expre those of the United States Governm